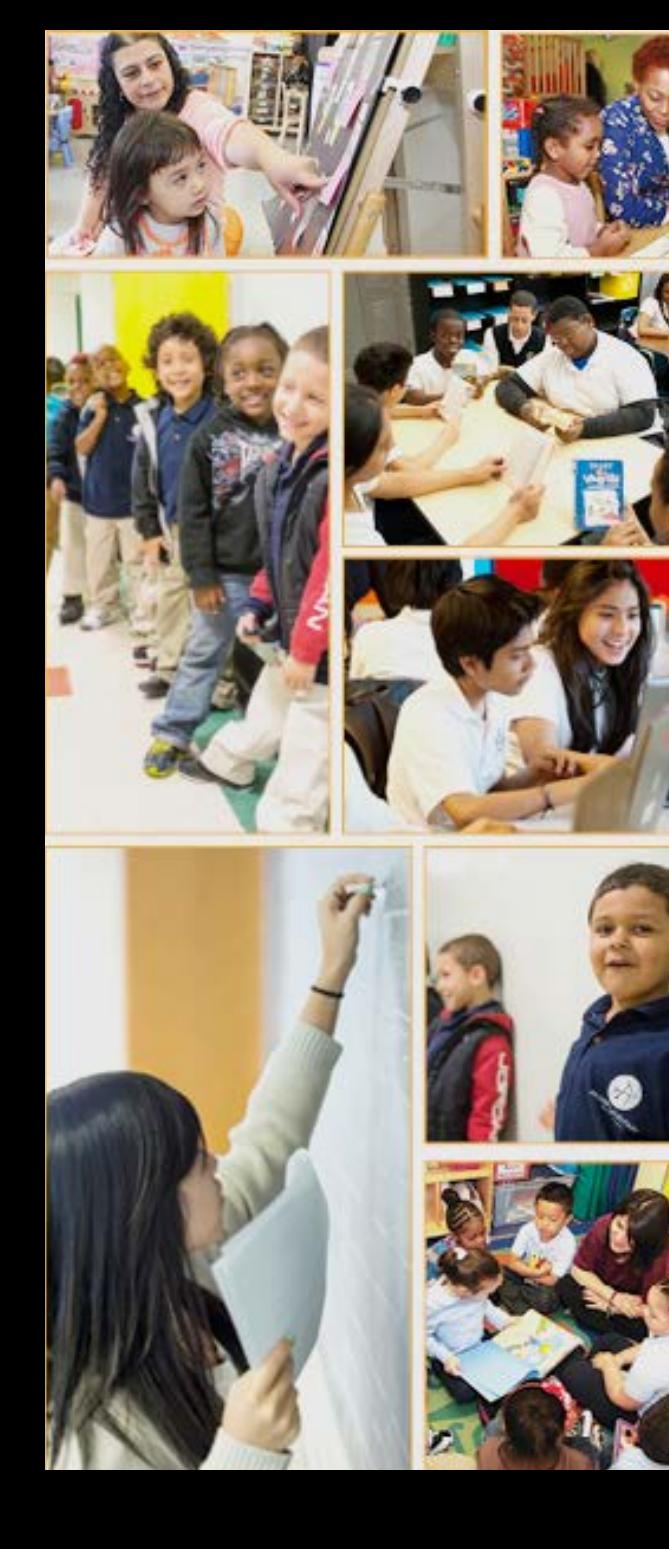

## **OFFICE OF THE FIRST DEPUTY CHANCELLOR Champions for Children**

# **Technical Guide for Completing the CEP in iPlan**

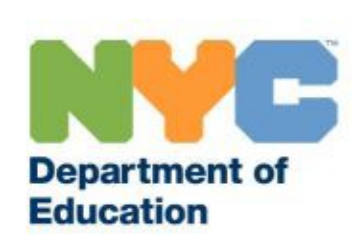

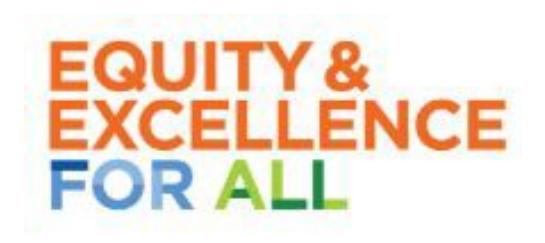

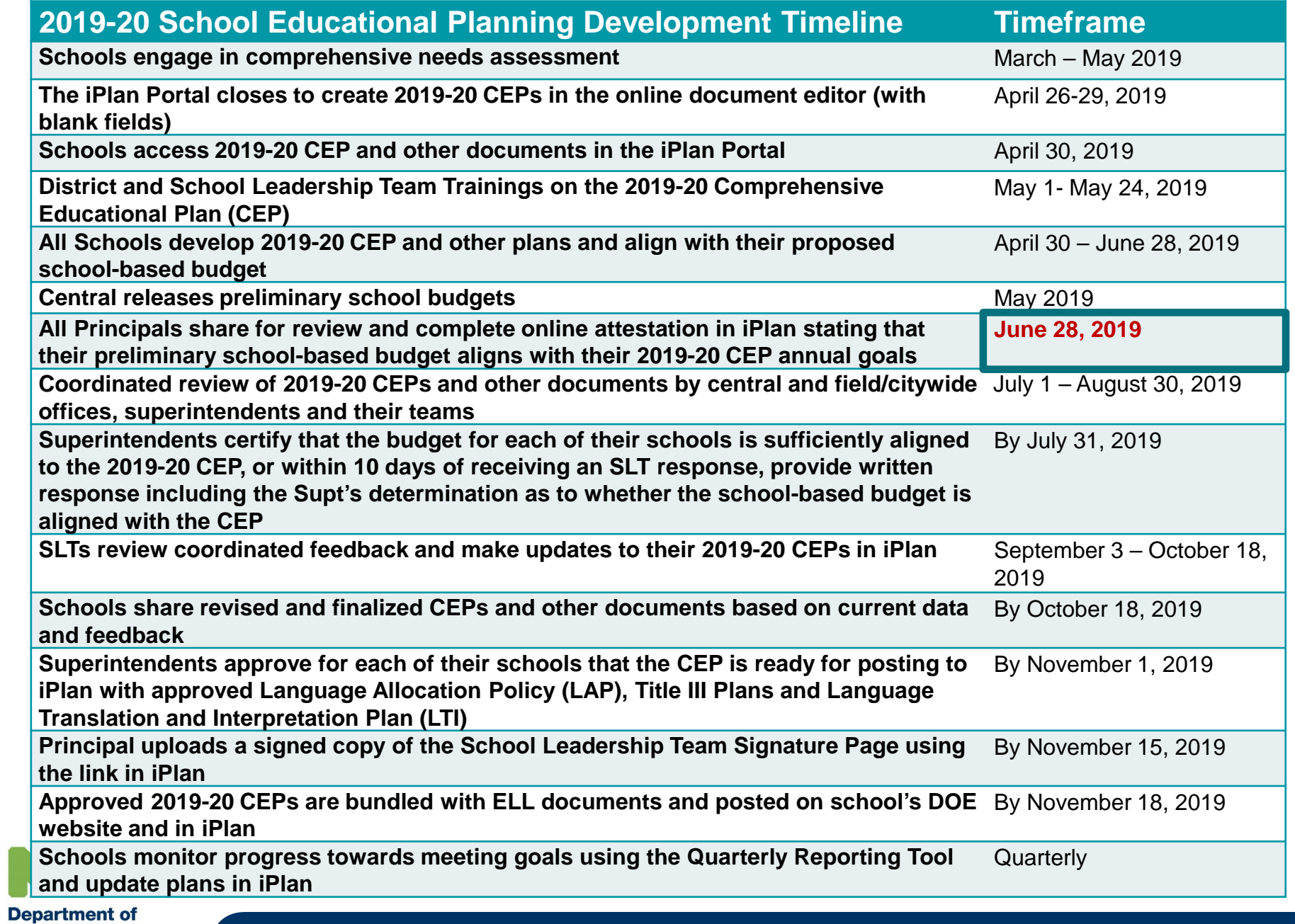

**Education** 

Chancellor Richard A. Carranza

## **Features of the iPlan Portal as a Comprehensive Educational Planning Tool**

- The iPlan portal was developed to strengthen parent and family voice, support school communities in continuous improvement and comprehensive educational planning, and increase opportunities for parent and family engagement, which is a major focus under ESSA.
- The Online Document Editor allows for real-time updates to the plan continuously throughout the school year.
- Comment boxes are located alongside every section. Multiple users can read each other's feedback.
- The name and role of the person leaving comments is noted at the top of the comment box (e.g., Superintendent, Principal, SLT member, Teacher, etc.)
- The tips<sup>6</sup> feature provides additional guidance on plan development in select sections.
- Spell check and other MS WORD-like features make it easy to update the plan.
- The portal will continue to host the Language Allocation Policy (LAP), the Title III Plan, and the Language, Translation and Interpretation Plan (LTI)
- The Welcome Page can be translated into the nine major languages.

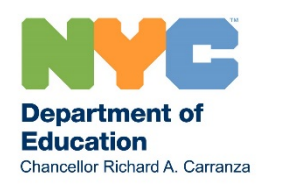

### **New Features in iPlan**

The CEP this year has been re-designed in order to streamline and enhance the user experience, as well as to empower SLTs in the continuous improvement process:

- The redesigned CEP will require schools to enter all information, except for Section 1: School Information, which will be pre-populated.
- The School Implementation Team Action Plan (SITAP) has been integrated into the CEP, therefore all schools will complete a new section for developing & implementing quality IEPs, which will be completed in lieu of the SITAP.
- Areas of Concentration replace Framework Elements and serve as a lens for identifying goals and improvement strategies.
- Reformatted SMART goals have standardized prepopulated dropdowns with metrics and subgroups to ensure equity.
- Other streamlined dropdowns throughout the Action Plan facilitate plan completion.
- Customized CEPs ensure that schools will only see sections that are required to be completed (For example, Non-Title I schools will now no longer see the Title I section within their plan).

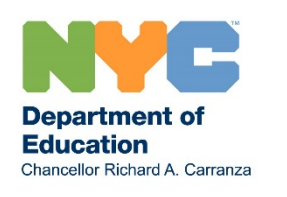

### **Accessing the iPlan Portal**

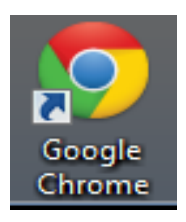

Open the Google Chrome web browser and navigate to: https://iplanportal.com/

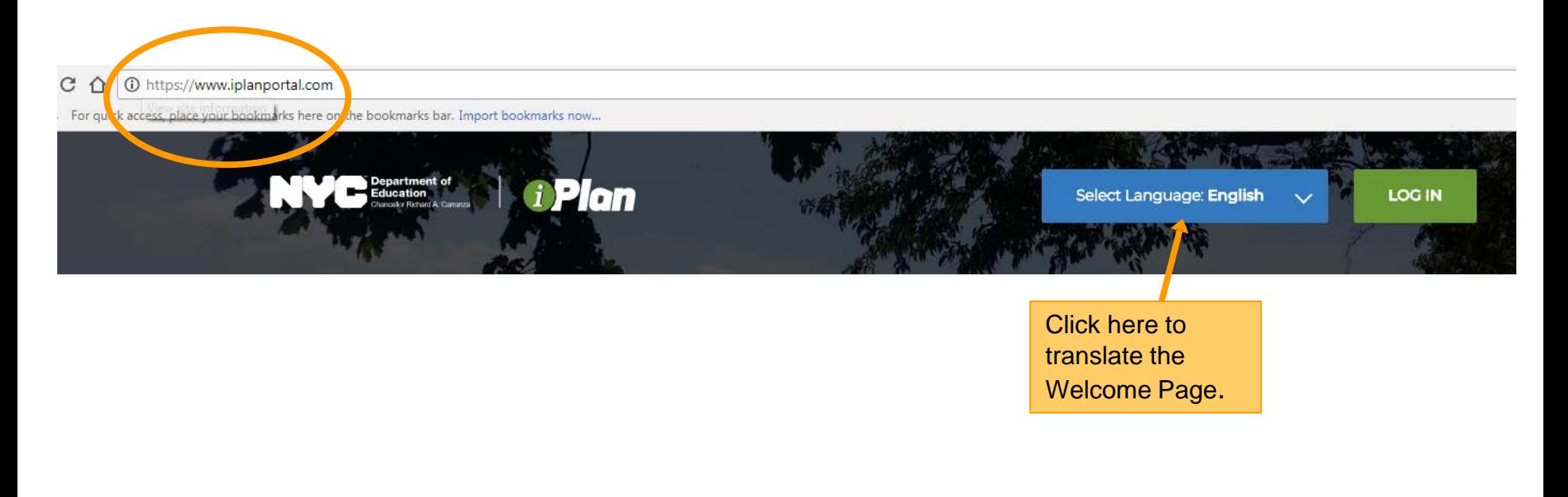

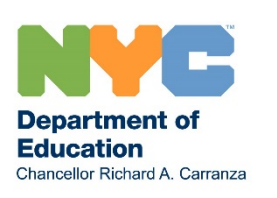

### **iPlan Portal Welcome Page**

NYC<sup>Bepartment of</sup> TPlan

Select Language: English

**LOG IN** 

Click Log In, then enter your full email address and password (not DOE password).

For support and

guidance, contacts are listed here.

New York City Department of Education

### **Letter to Families from Chancellor Richard A.** Carranza

**Welcome Chancellor Richard A. Carranza!** Read Chancellor Richard A. Carranza's letter to families.

See here for DOE Leadership and Offices.

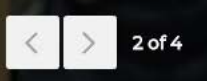

 $\Theta$ 

May

Events and important dates are listed in the public calendar.

### **Public Events**

**High School: Evening** Parent-Teacher Conferences

View full list of events

**Elementary School: Evening Parent-Teacher** Conferences

15

May

CONTACT

For iPlan technical support: iplan@schools.nyc.gov

For comprehensive educational planning questions: Contact your School/District Improvement Liaison

**Department of Education** Chancellor Richard A. Carranza

Scroll down to see the rest of the new Welcome Page.

# **iPlan Portal Welcome Page (Continued)**

INFORMATION FOR PARENTS & FAMILIES: CET INVOLVED

**SCHOOL & DISTRICT INFORMATION** 

STATE & FEDERAL RESOURCES

Guidance and resources, such as suggested SLT activities are available.

#### **Parent Leadership**

From classroom parent to Citywide Education Council member, there are many ways to learn about and participate in school, district, or citywide parent leadership.

#### **School Leadership Team Resources**

Learn about the School Leadership Team's (SLT) role in developing a school's Comprehensive Educational Plan (CEP), and the resources and suggested activities that can be used by the SLT to engage in educational planning.

#### **PA/PTA Resources**

Visit PTAlink for great ideas about fundraising, events, community building, incorporating your PA/PTA, and how to make your PA/PTA function at its best.

Click on the different tabs to access other resources and information.

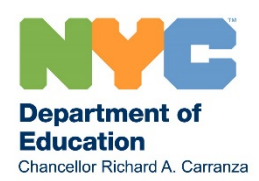

### **Comprehensive Educational Plans**

#### **REPORTS**

Download your school's 2018-19 CEP/SCEP/RSCEP. To select a school, scroll down or type in the DBN/School name.

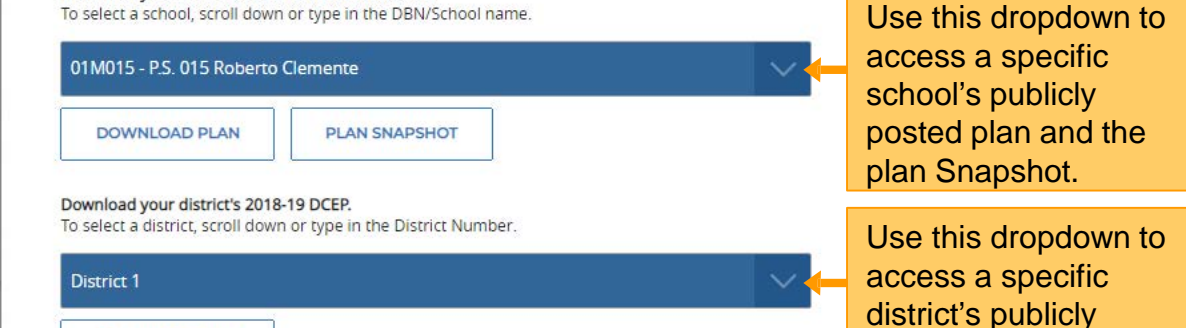

**DOWNLOAD PLAN** 

posted plan.

## **iPlan Portal Welcome Page (Continued)**

This live feed contains news and updates from the DOE Twitter, click the boxes to access the original page.

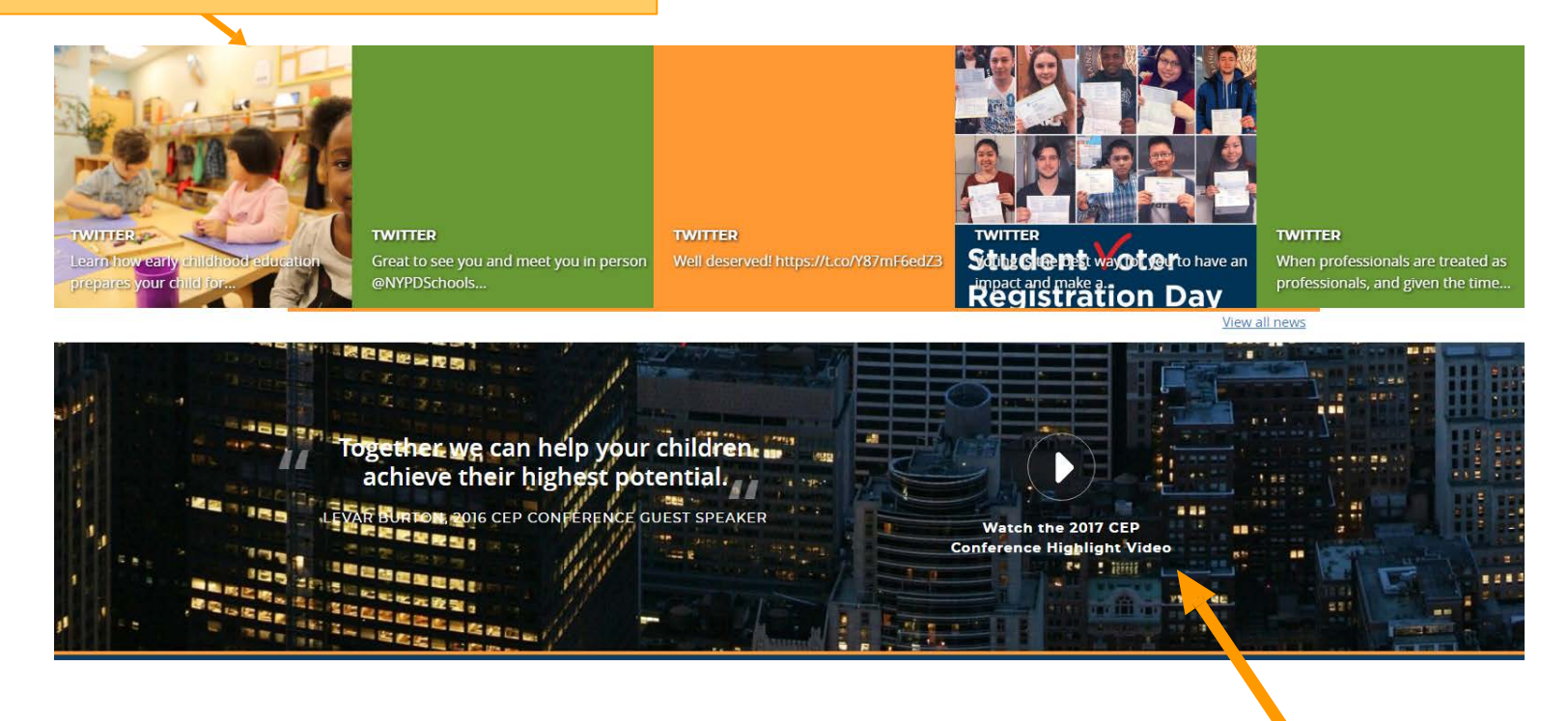

Click here to view the Highlight Video from the 2017 CEP Conference.

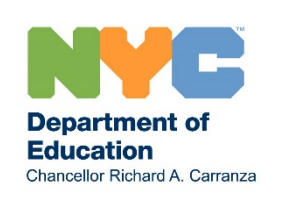

### **Home Page**

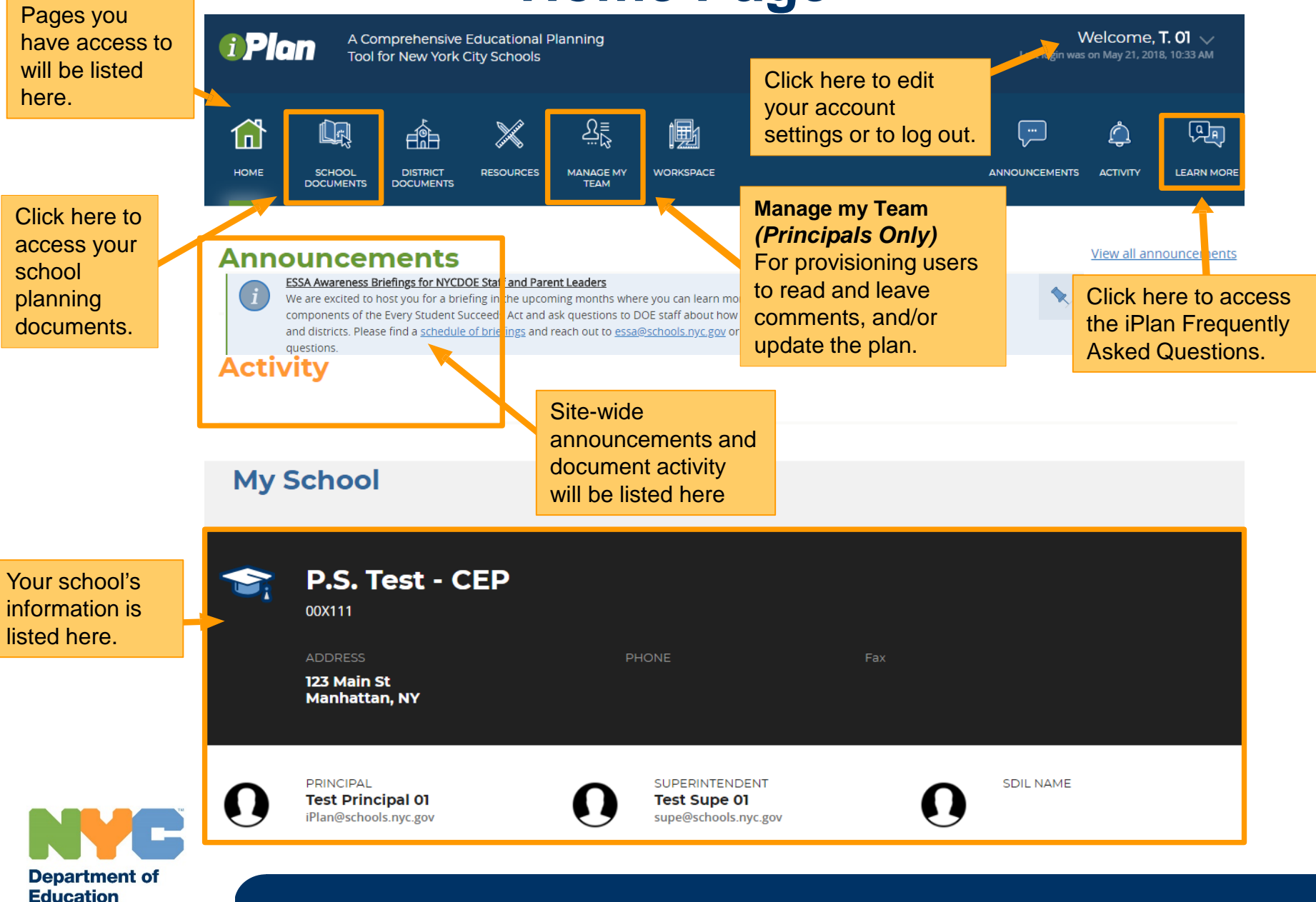

Chancellor Richard A. Carranza

### **Home Page Calendar**

This is the current month layout.

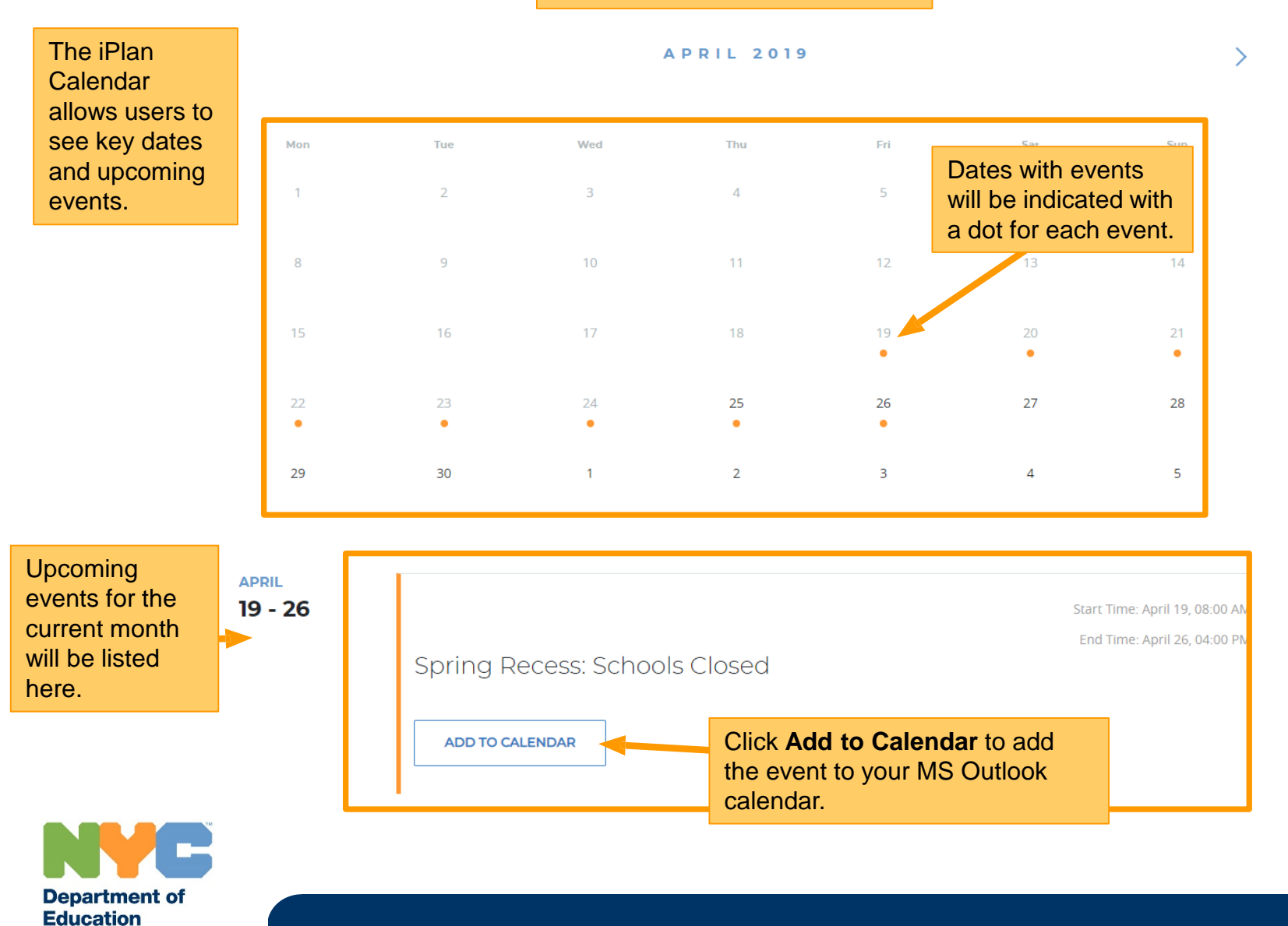

Chancellor Richard A. Carranza

### **Help Feature**

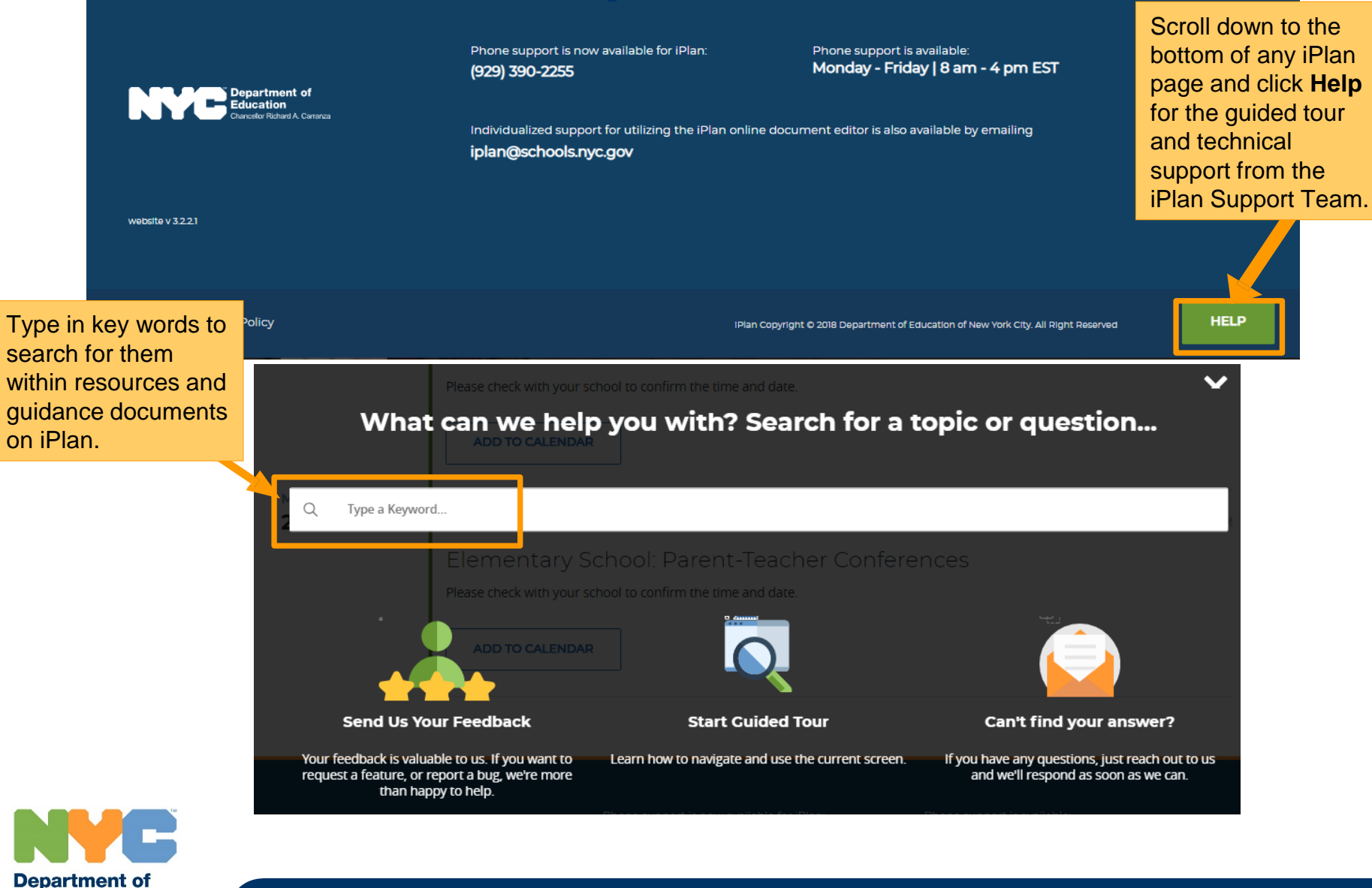

**Education** 

Chancellor Richard A. Carranza

**11**

### **Resources Page**

Click here to change the resources list to a grid format.

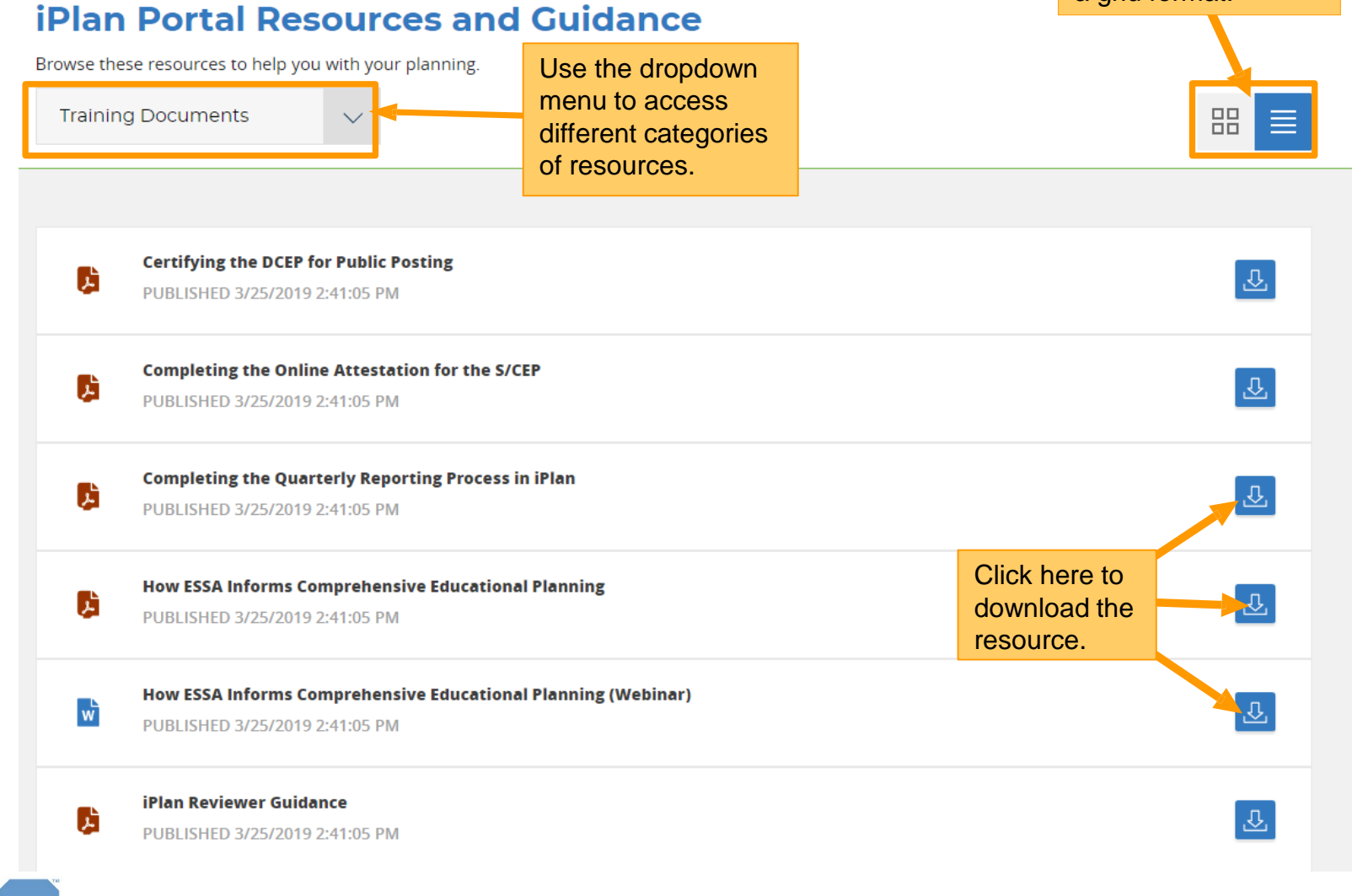

## **School Documents Page**

Do

foll do

 $\cdot$  2  $\bullet$  Title III  $\bullet$ 

Plan

**Education** 

Chancellor Richard A. Carranza

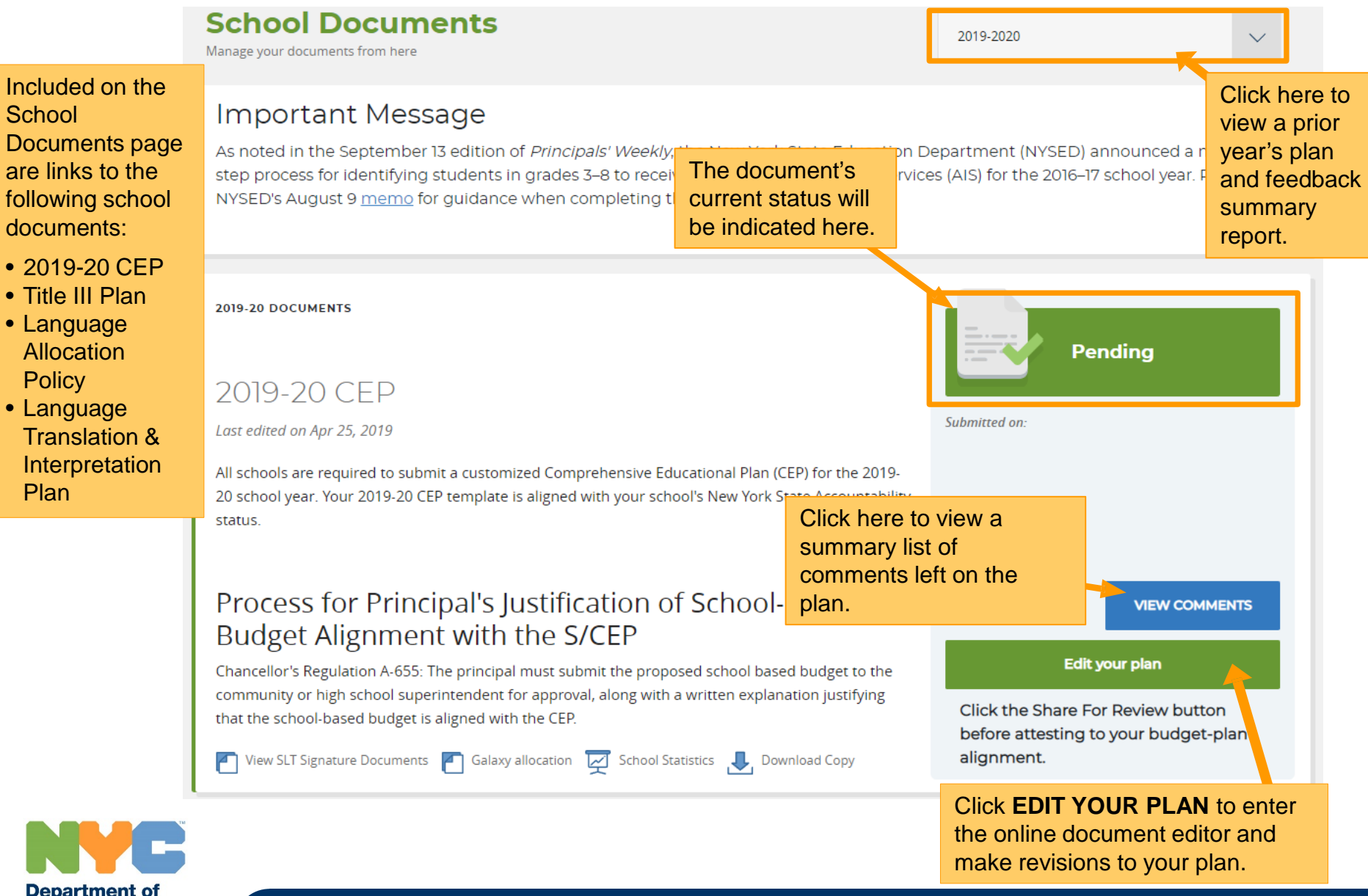

### **Using the Online Document Editor**

The **Online Document Editor** is used to update your plan, read and write feedback and comments. Schools will be able to view and incorporate feedback provided by reviewers over the summer.

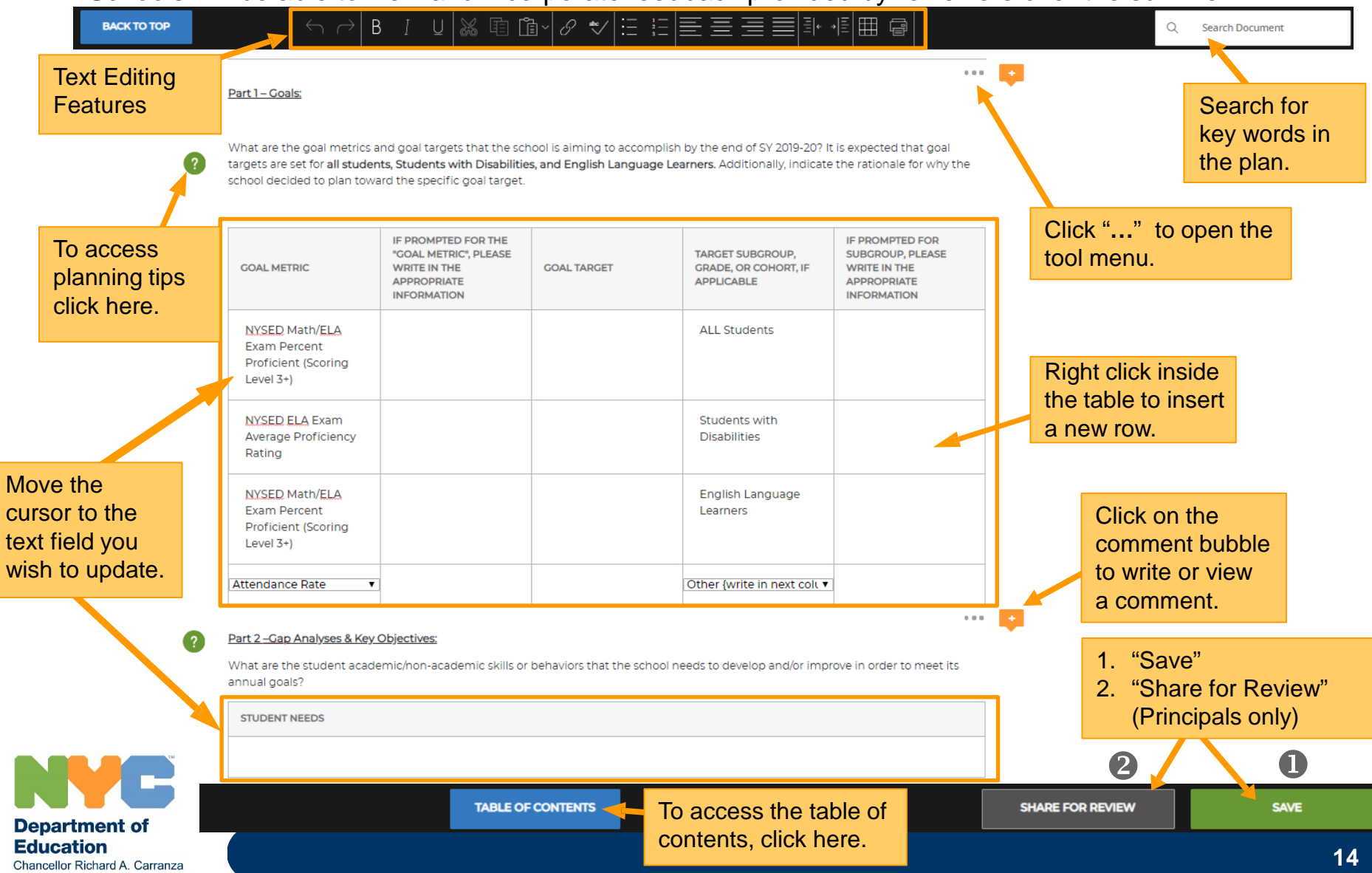

### **Standardized Dropdowns**

#### Standardized dropdowns are provided throughout the CEP with prepopulated items for metrics, measurement tools, subgroups, etc…

#### Part 4 - Progress Monitoring:

What will the school monitor throughout the year to determine progress against their annual goal(s)? It is expected that progress monitoring occurs at a minimum of a quarterly basis.

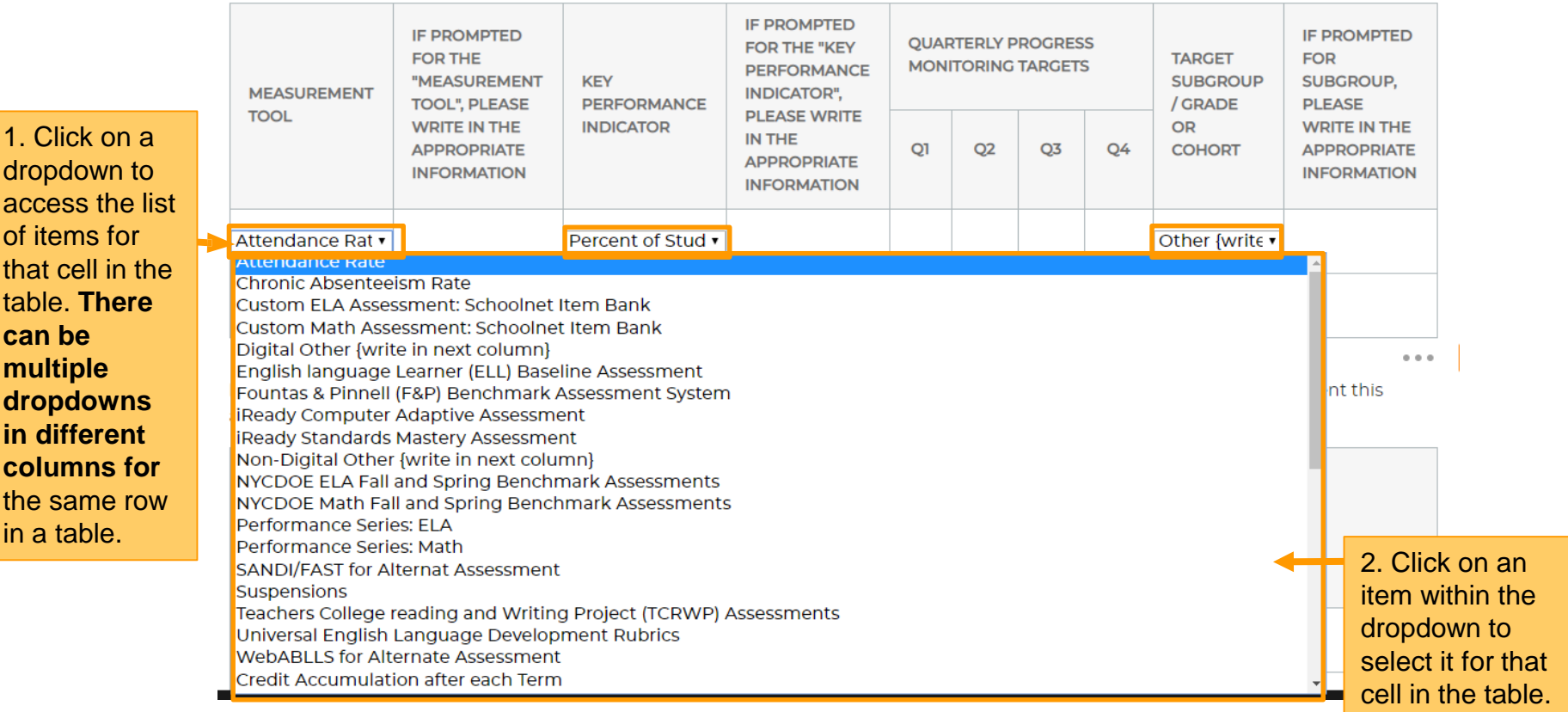

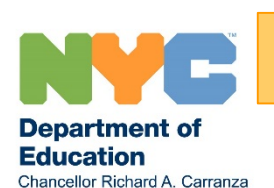

 $1.0$ dro acc of it tha tab **can be mu** 

 $\mathbf{in}$ **columns for** 

> **If the contents of a table widen the cells too much, a scroll bar will appear to allow for navigating across the table.**

### **Quick Navigation Buttons**

Part 5 - Budget and Resource Alignment: What resources will the school leverage to achieve their annual goal(s) and implement this action plan?

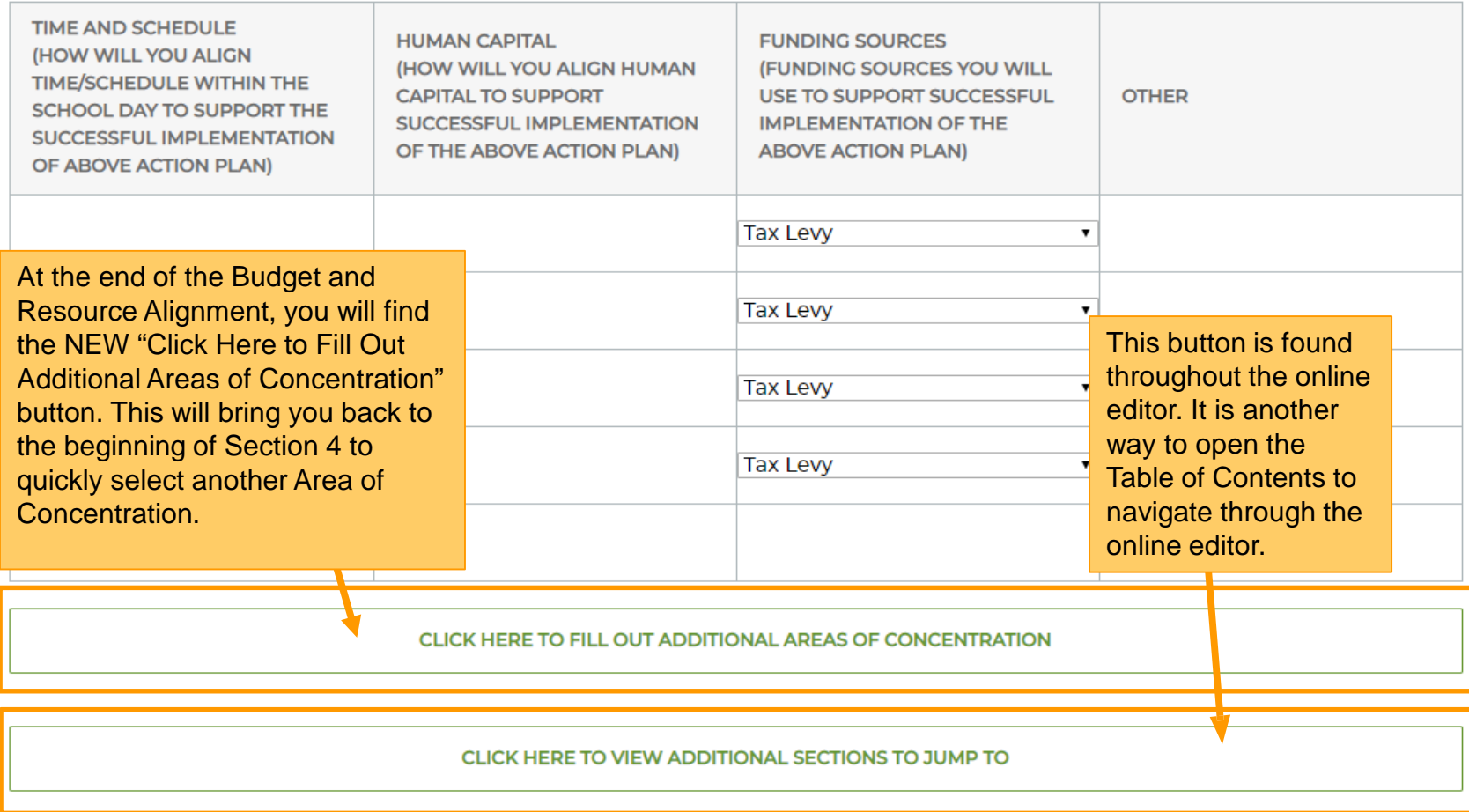

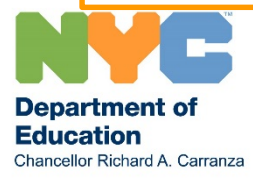

### **Tool Menu**

### **Clear Formatting, Revert Table, and Review Changes**

### **@SECTION 1: SCHOOL INFORMATION PAGE**

Click on the "**…**" button to open the tool menu. This button can be found next to each section in the Online Document Editor.

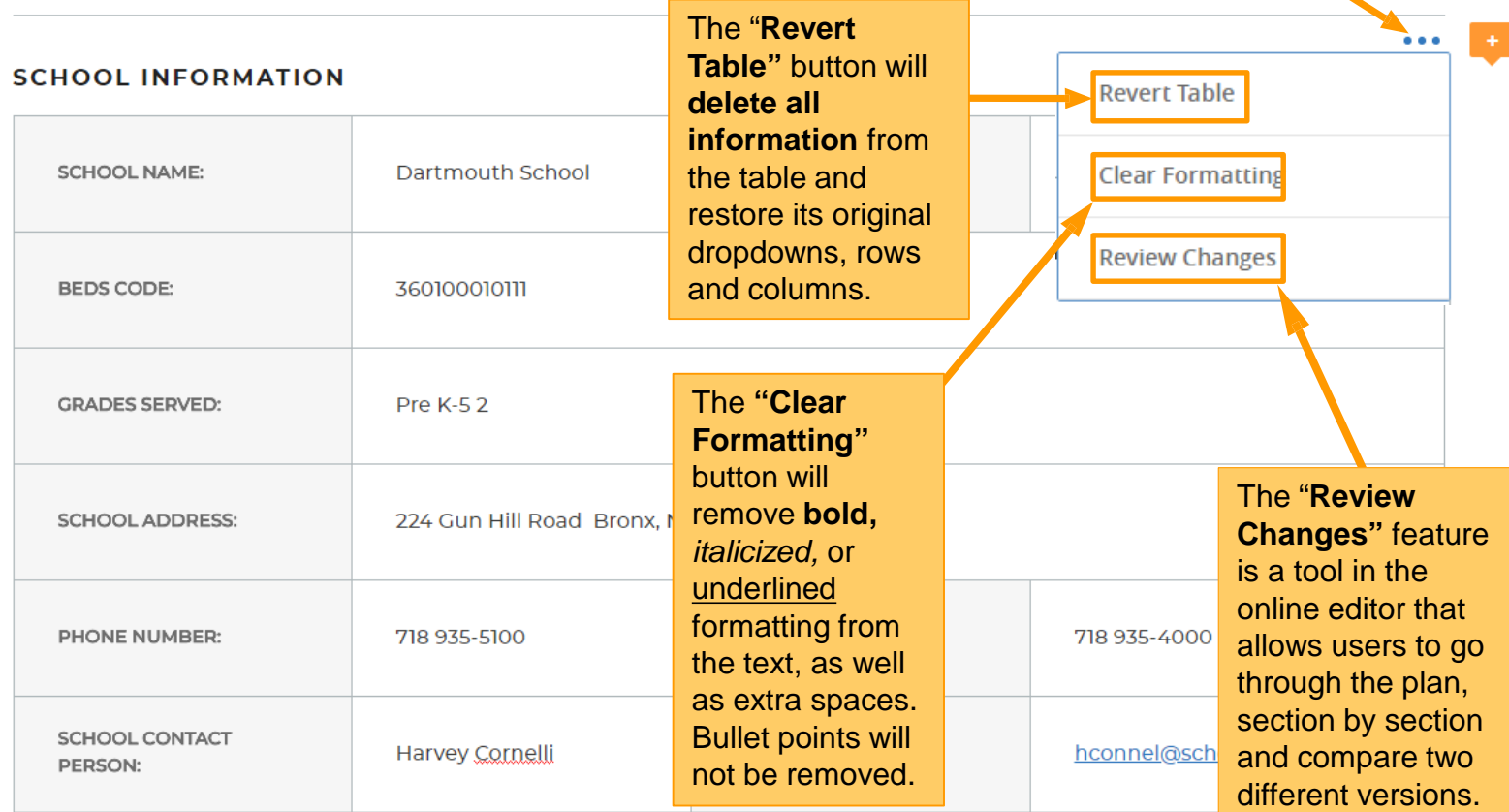

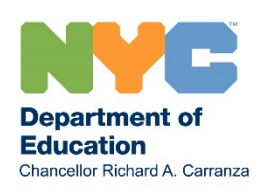

### **Helpful Tips Feature**

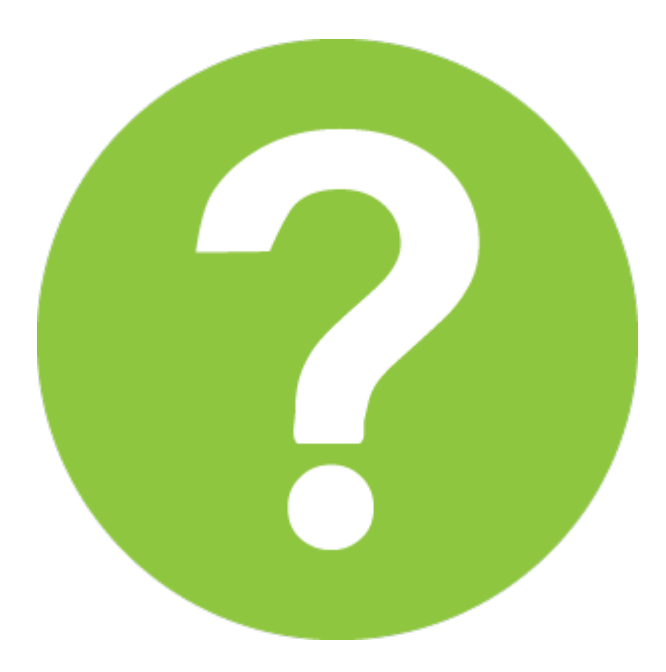

Question marks like this are located throughout the online editor. Clicking on these question marks to uncover tips and links to resources that can further expand the knowledgebase of users.

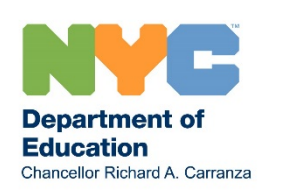

## **Summary of Editor Features**

- The Table of Contents button **TEDE OF CONTENTS** at the bottom of the page allows for quick movement through the plan.
- A quick link to the **Table of Contents** is also located at the end of each section.

CLICK HERE TO VIEW ADDITIONAL SECTIONS TO JUMP TO

- Click **SAVE** to save updates so that only school users can see.
- Click **SHARE FOR REVIEW** so that the superintendent and other reviewers outside of the school can see updates to the plan. Note: Only Principals can click "Share for Review".
- **All updates to the plan must be made in the Online Document Editor.**

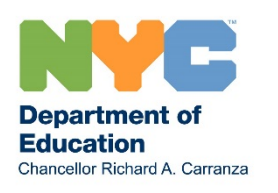

### **Required Fields**

The editor ensures that all required fields are completed. If you click "SHARE FOR REVIEW" when a required entry is left blank or missing, you will not be able to share your plan for review.

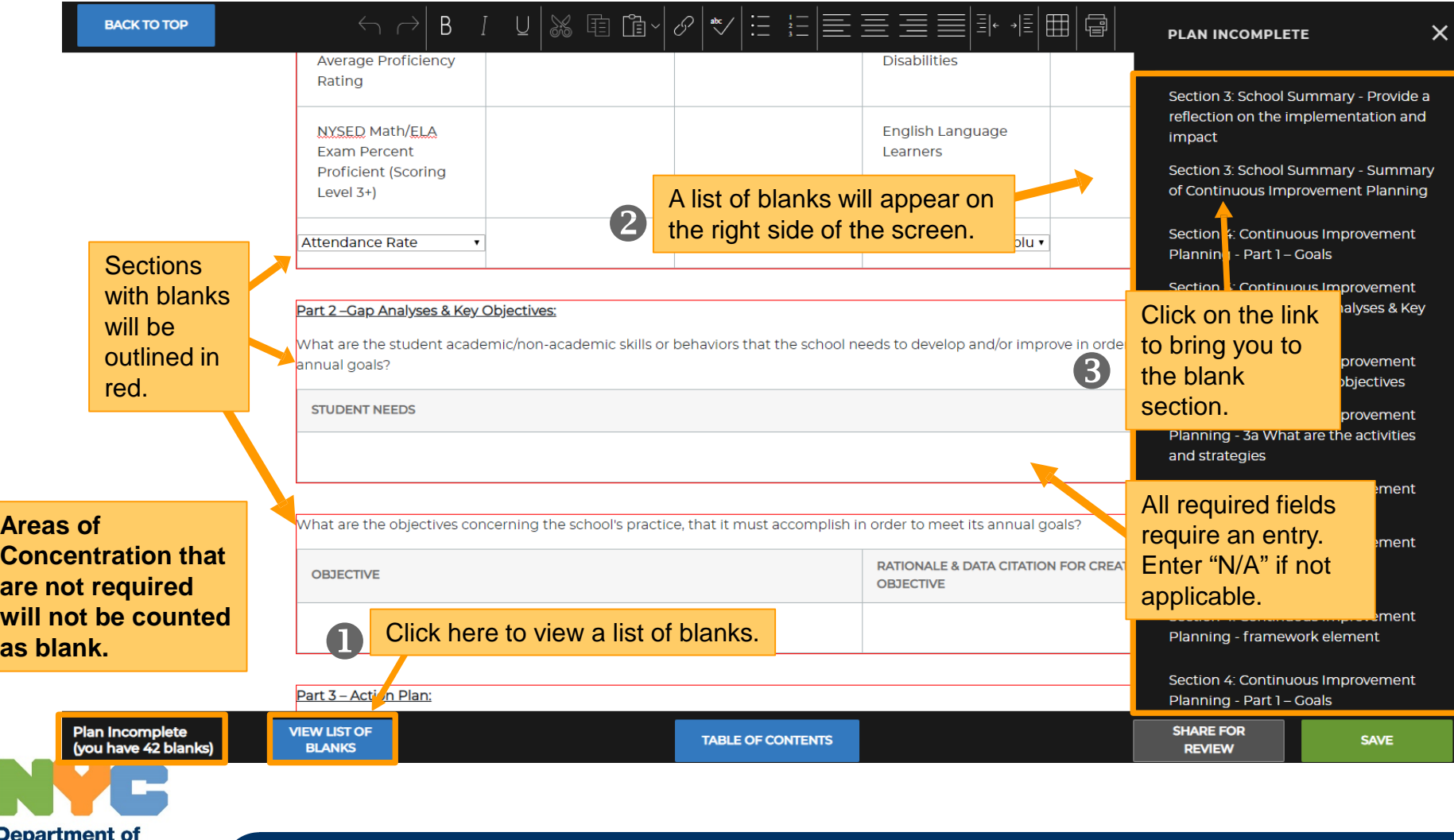

Education

Chancellor Richard A. Carranza

### **Areas of Concentration**

### **SECTION 4: CONTINUOUS IMPROVEMENT PLANNING**

#### **There is one Action Plan per Area of Concentration.**

#### Select an Area of Concentration

What are the high-leverage, high priority areas in which the school desires to create a plan to improve? Each selection of an area of concentration, will generate a unique Continuous Improvement Plan.

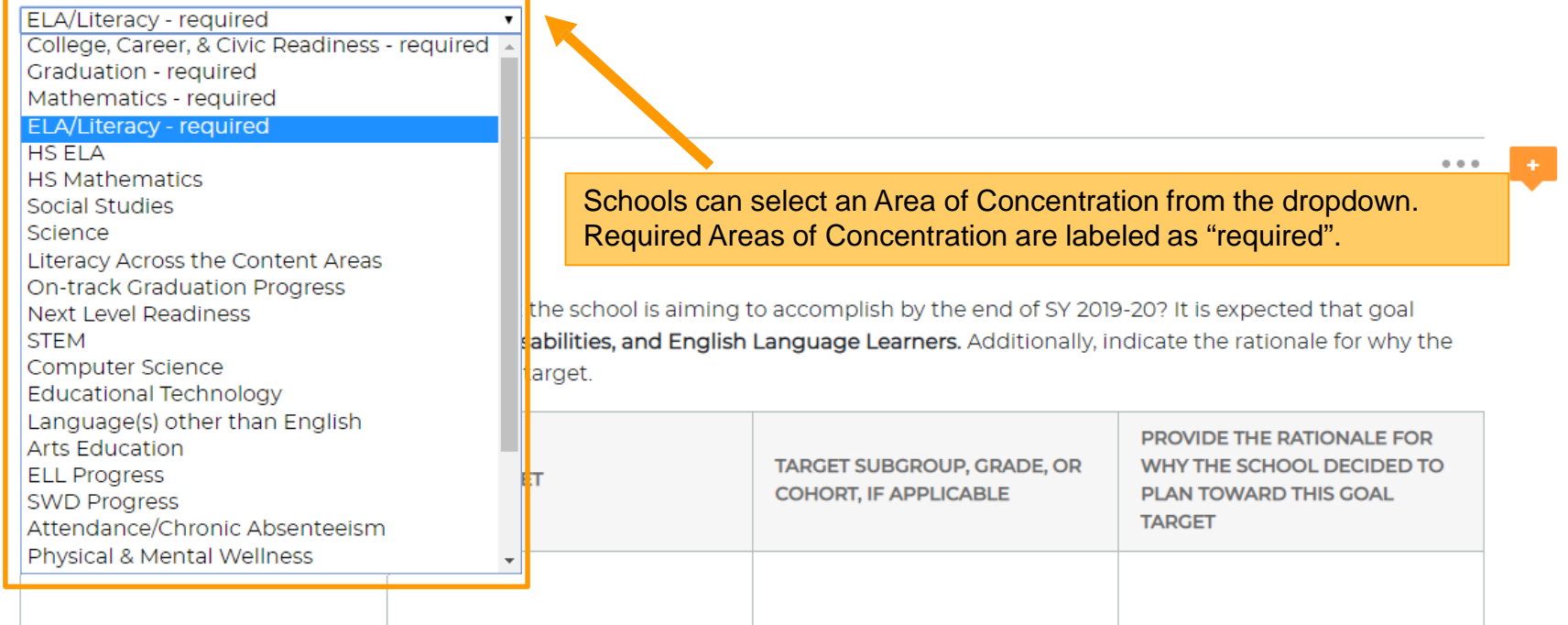

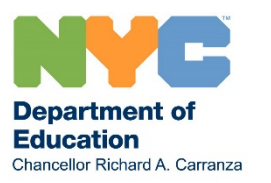

 $- - -$ 

### **Annual Goals and Metrics**

Part 1 - Goals:

### **There is always one Action Plan per Area of Concentration, regardless of the number of goals.**

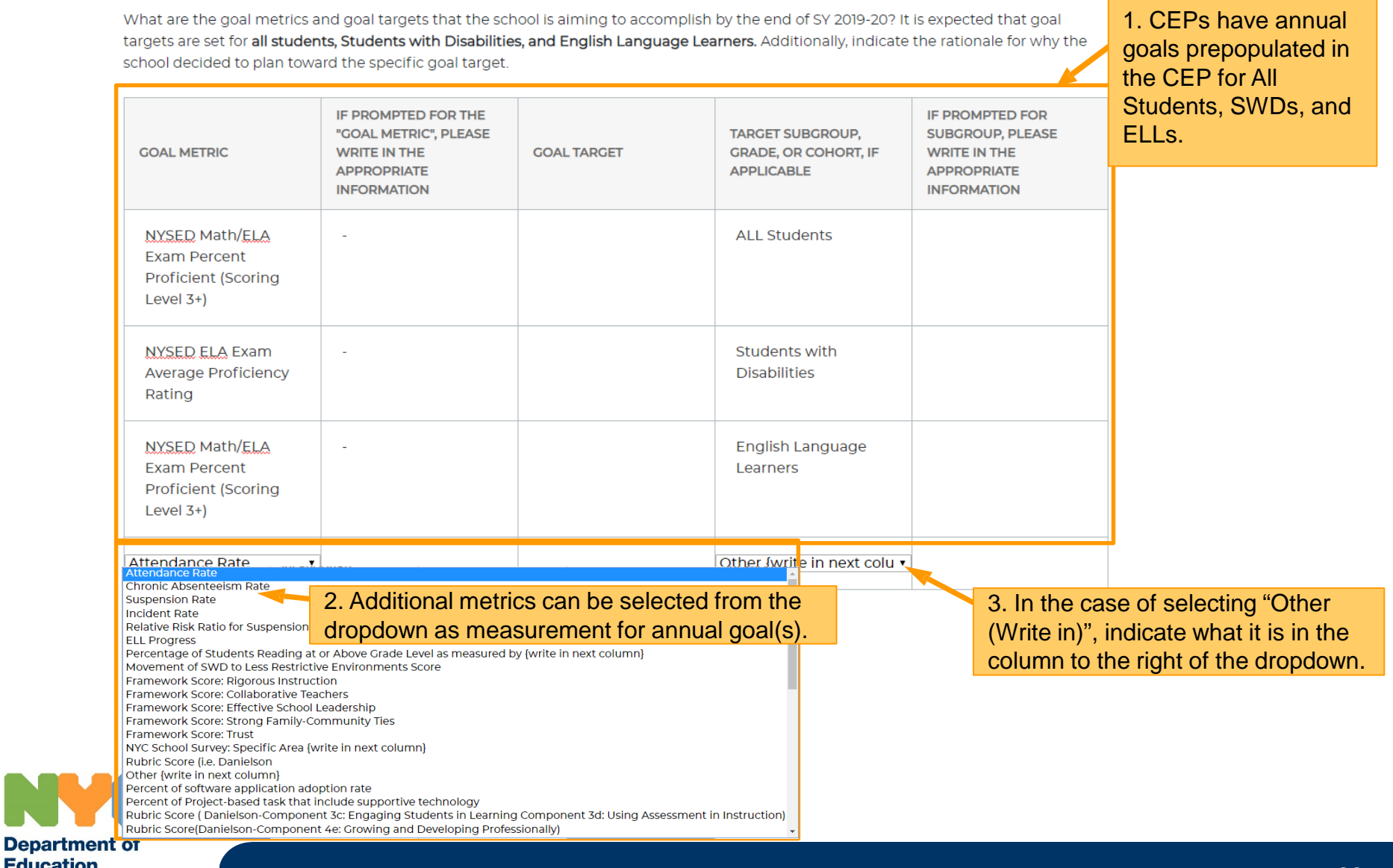

**Education** Chancellor Richard A. Carranza

### **Gap Analyses & Key Objectives**

The student needs section is for internal use only and will only appear in the online editor. This section will not be available for public view.

Part 2-Gap Analyses & Key Objectives:

What are the student academic/non-academic skills or behoviors that the school needs to develop and/or improve in order to meet its annual goals?

**STUDENT NEEDS** 

Citing textual evidence to support a claim in extended responses.

What are the objectives concerning the school's practice, that it must accomplish in order to meet its annual goals?

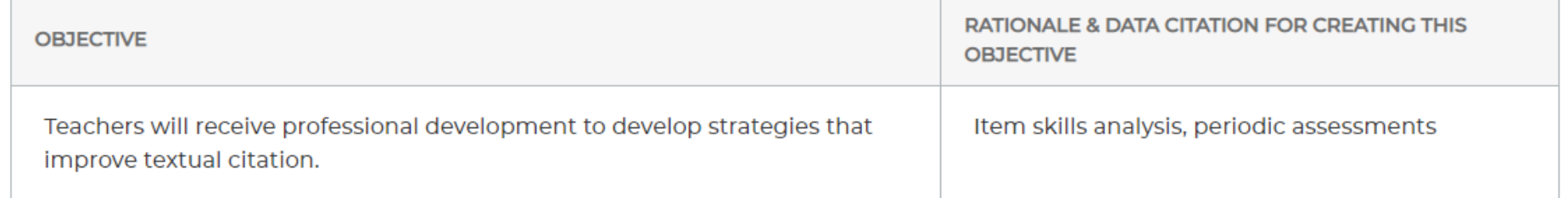

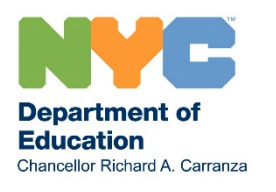

A gap analysis and student needs assessment inform what needs to be accomplished to meet the annual goal(s). Additional rows can be added to the objective table as needed.

### **Action Plans**

#### Part 3 - Action Plan:

Part 3a. What are the activities and strategies that the school will implement in order to accomplish its objectives and achieve its annual goal(s) within the area of concentration? Please identify the specific activities and strategies for All Students, with at least two for English Language Learners, two for Students with Disabilities, and one for Students in Temporary Housing, and other student subgroups specific to the school's context.

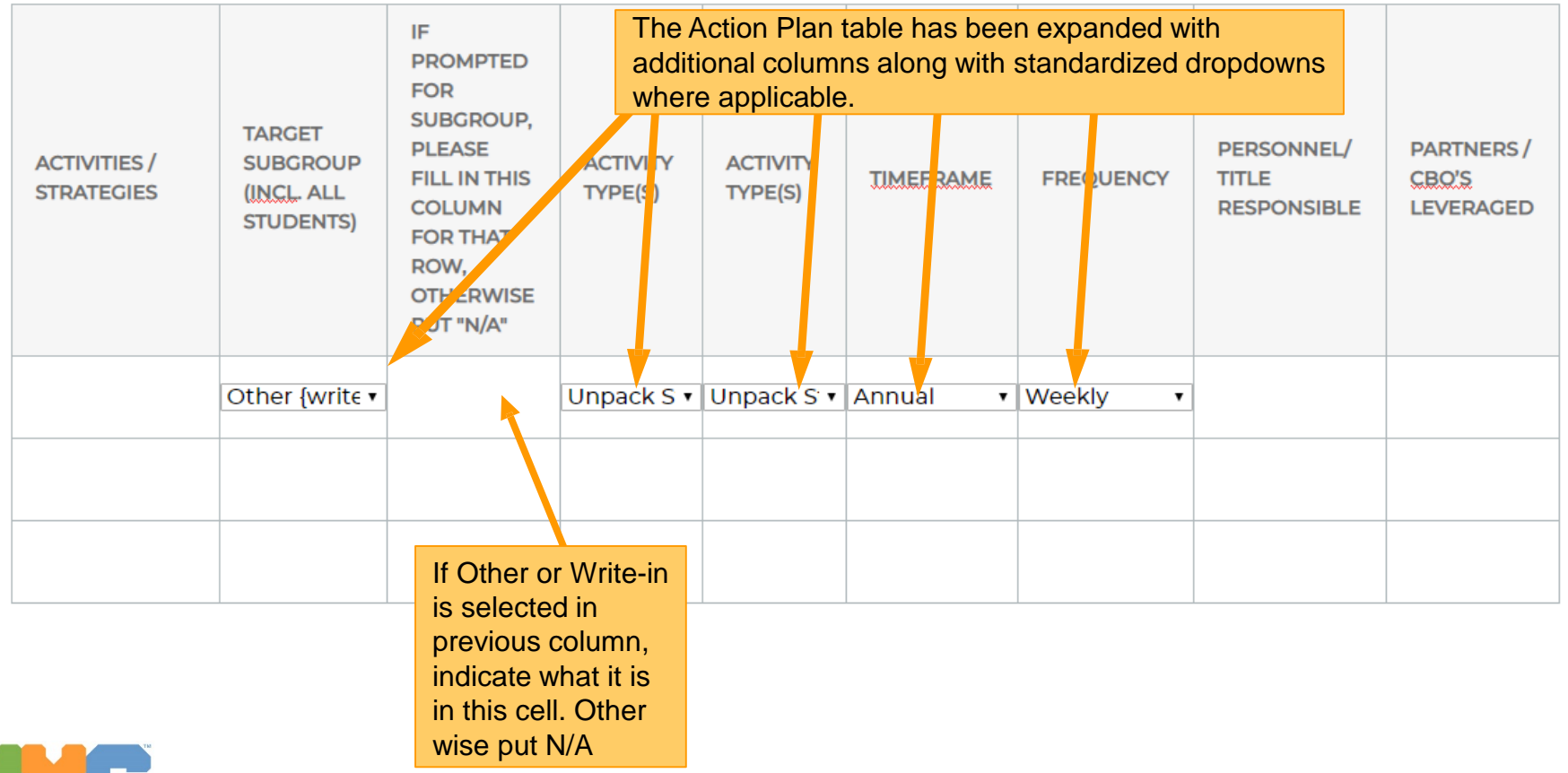

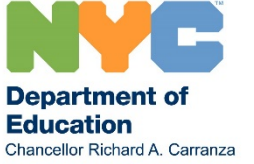

## **Response To Intervention (RTI)**

Part 3b. What are the targeted Tier 2 and Tier 3 interventions that support students with additional need in this area of concentration?

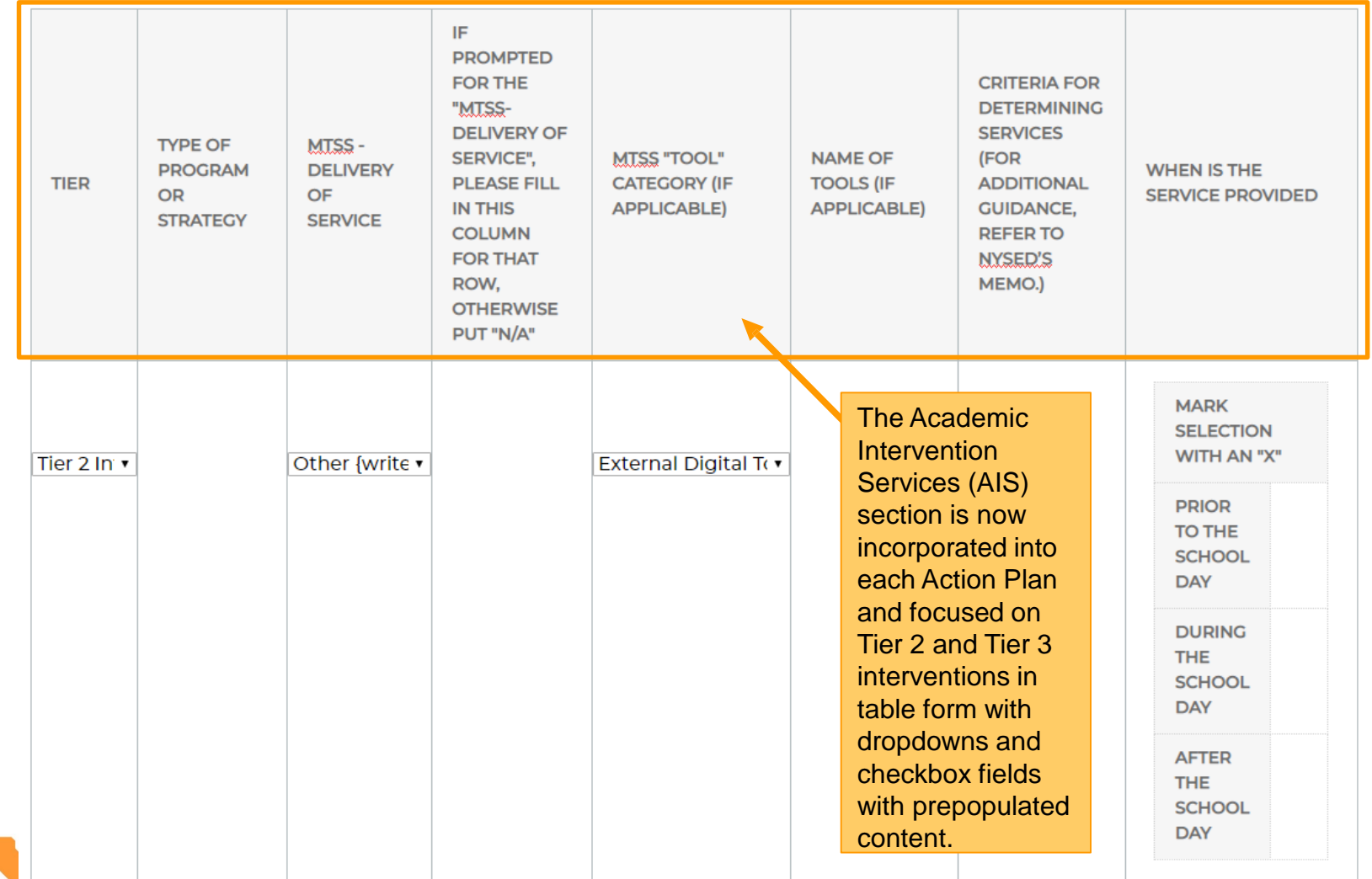

## **Family & Community Empowerment**

Part 3c. Family & Community Empowerment What strategies will the school implement to support families and communities in their understanding of this annual goal and action plan, and how they might support students outside of school?

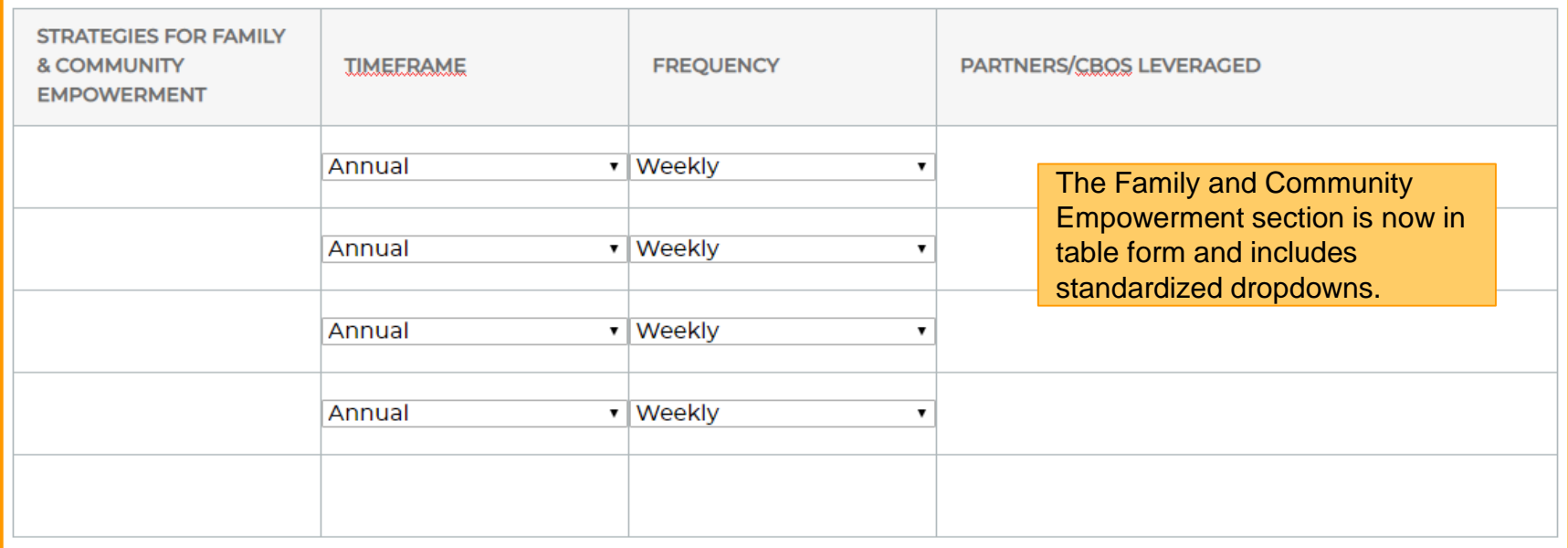

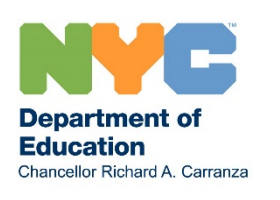

## **Progress Monitoring**

#### Part 4 - Progress Monitoring:

**Education** 

Chancellor Richard A. Carranza

What will the school monitor throughout the year to determine progress against their annual goal(s)? It is expected that progress monitoring occurs at a minimum of a quarterly basis.

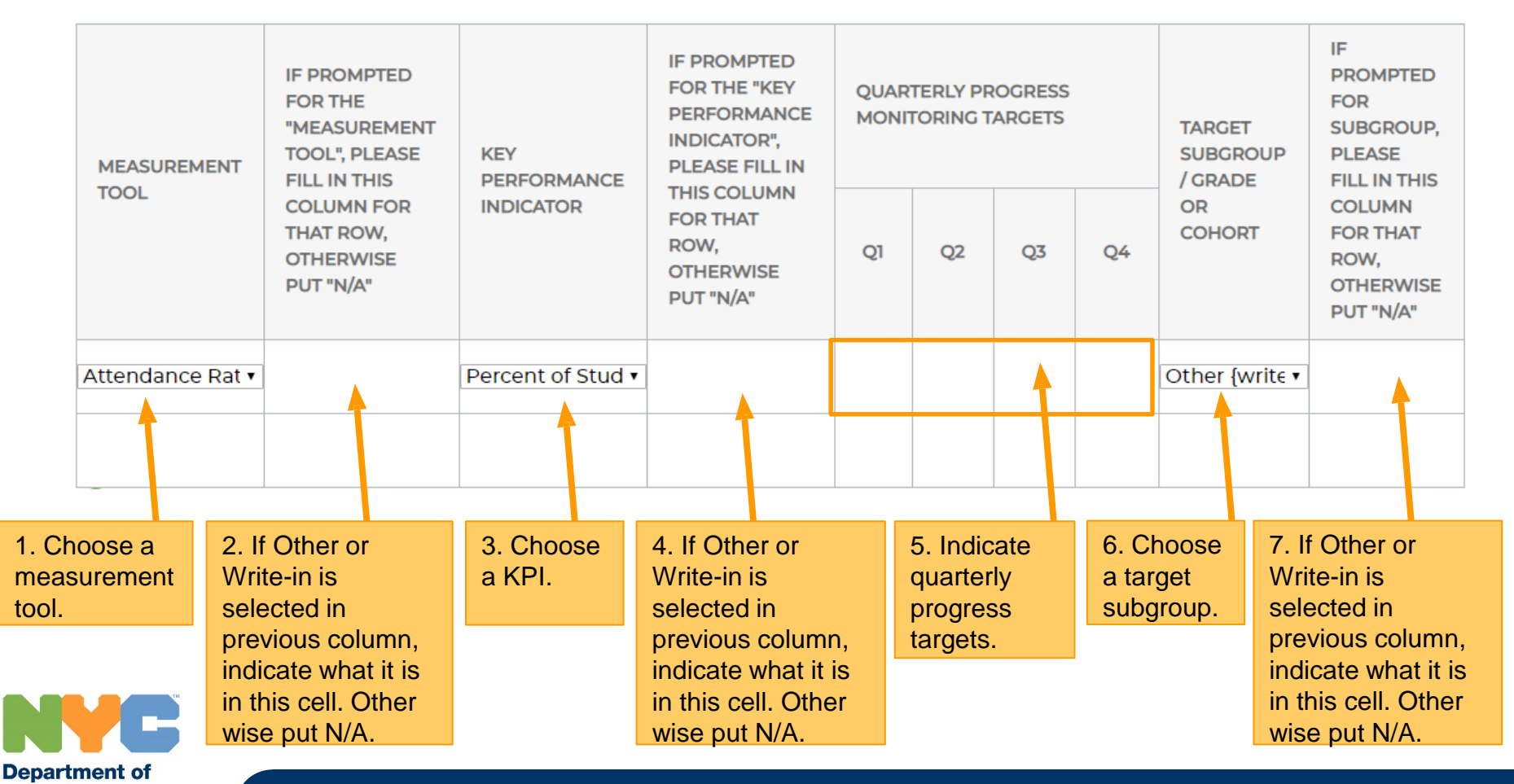

### **Developing & Implementing Quality IEPs: Goals**

### SECTION 5: DEVELOPING & IMPLEMENTING QUALITY IEPS

The School Implementation Team Action Plan (SITAP) has been integrated into the CEP, there are two goal tables to be completed.

Part 1 - Goals:

What are your school's goal(s) related to improving the quality and implementation of IEPs?

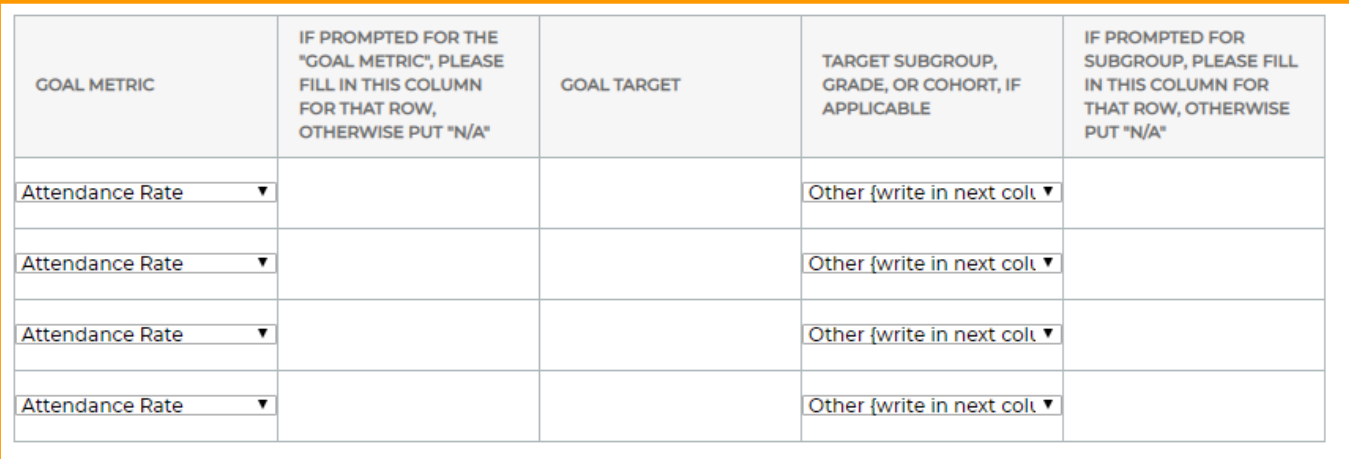

 $\cdots$ 

What are your school's goal(s) related to the timely completion of IEPs developed by the school, including teacher and psychologists?

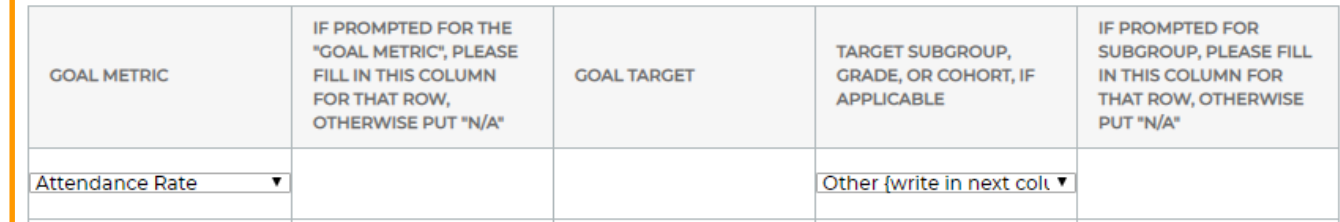

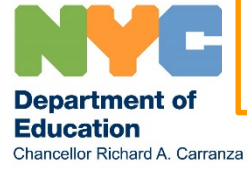

## **Developing & Implementing Quality IEPs: School Needs & Key Objectives**

Part 2 - School Needs & Key Objectives:

What are the objectives concerning the school's practice, that it must accomplish in order to meet its annual goals?

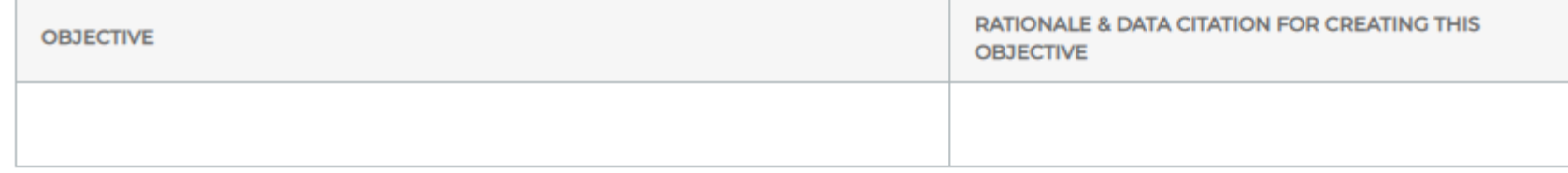

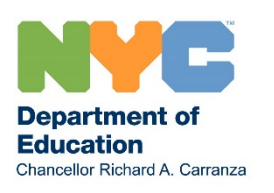

### **Developing & Implementing Quality IEPS: Action Plan**

#### Part 3 - Action Plan:

Part 3a. What are the activities and strategies that the school will implement in order to accomplish its objectives and achieve its annual goal(s)?

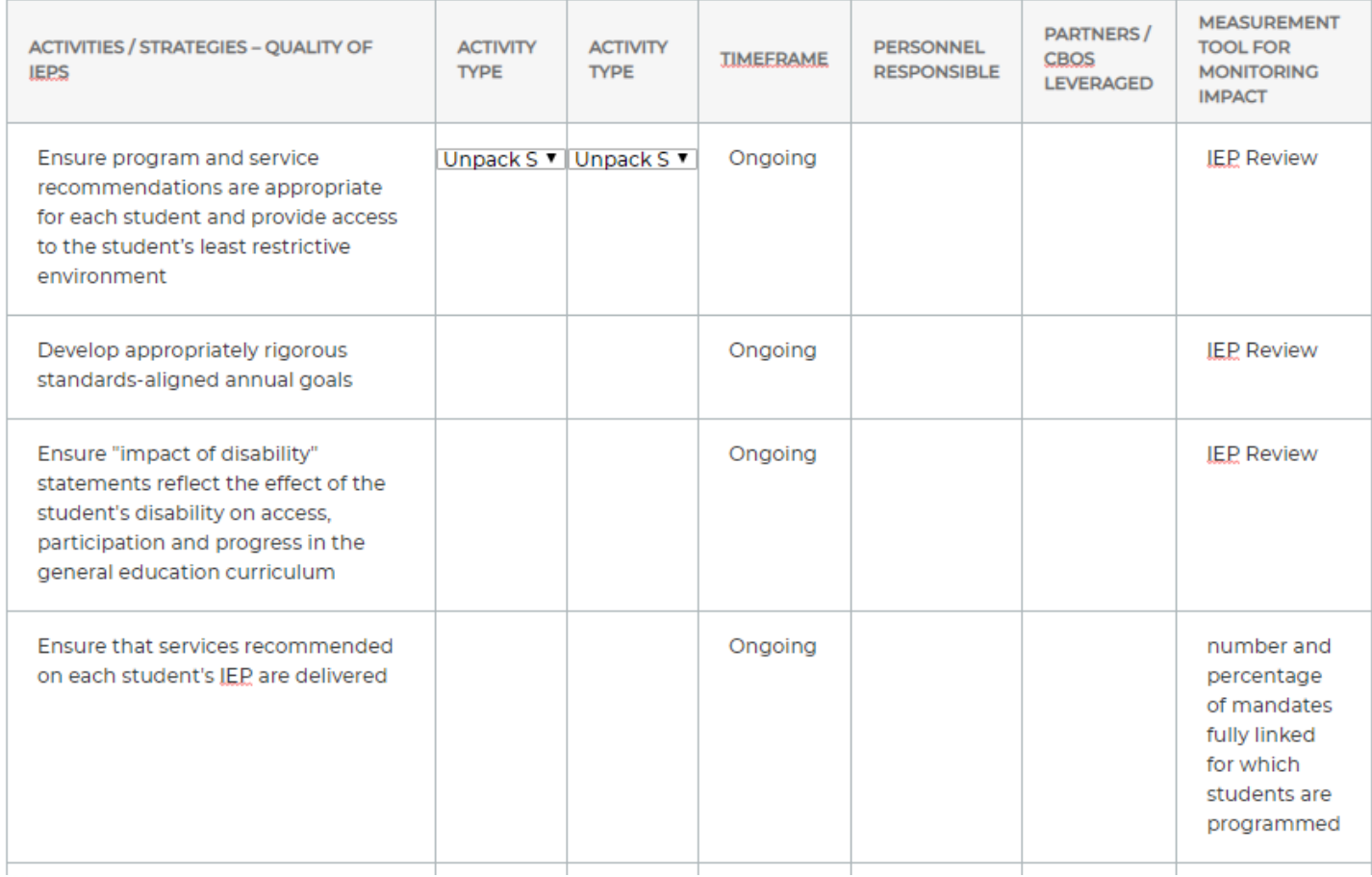

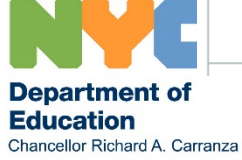

## **Developing & Implementing Quality IEPS: Family & Community Empowerment**

Part 3c. Family & Community Empowerment What strategies will the school implement to support families and communities in their understanding of this annual goal and action plan, and how they might support students outside of school?

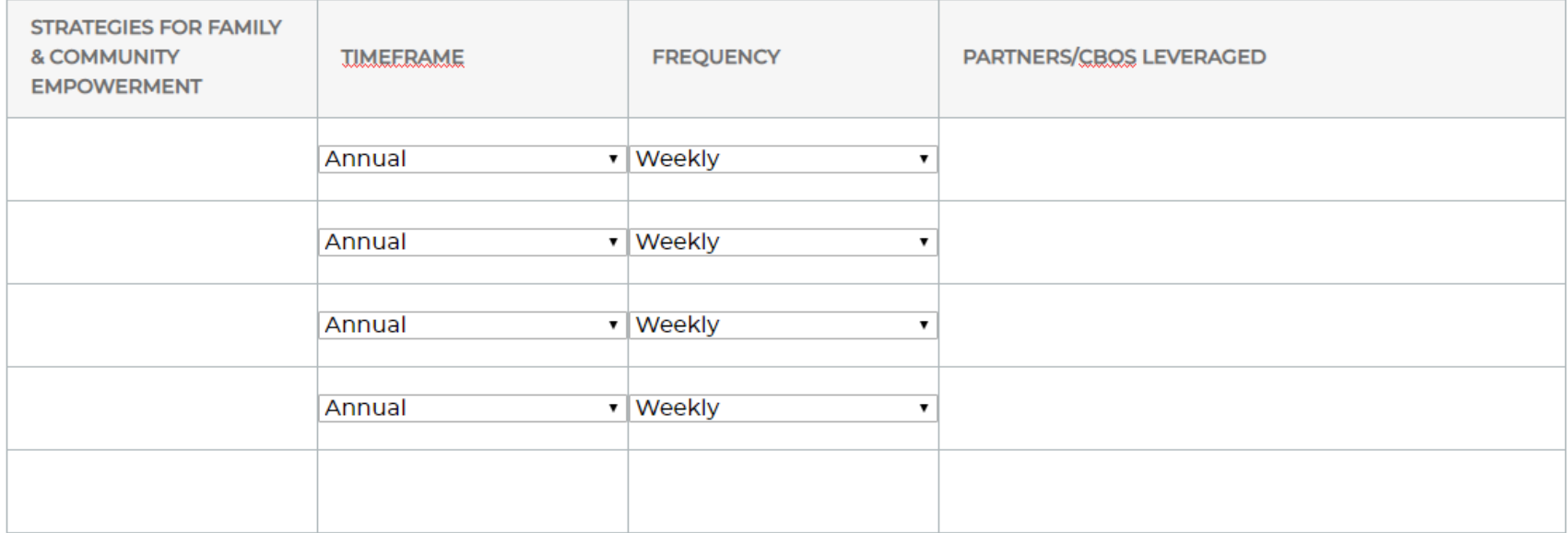

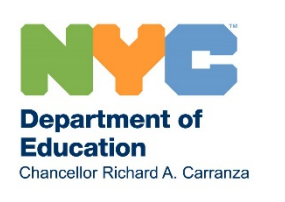

## **Expanded Learning Time Program Goals (if required)**

Part 1 - ELT Program Goal(s)

What are the goal metrics and goal targets that the school is aiming to accomplish by the end of SY 2019-20? Additionally, indicate the rationale for why the school decided to plan toward the specific goal target.

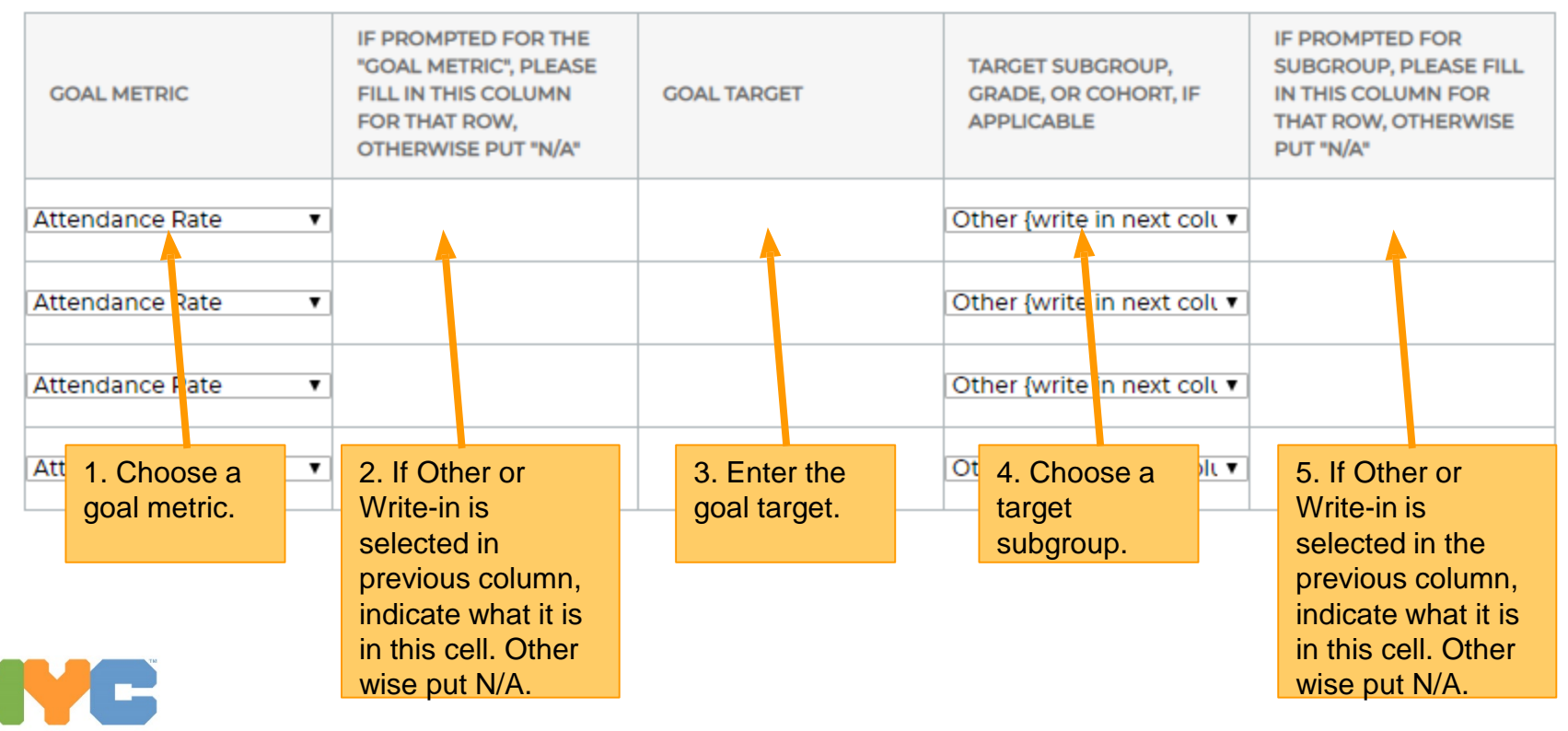

### **Expanded Learning Time: Program Type & Description (if required)** Part 2 - ELT Program Type

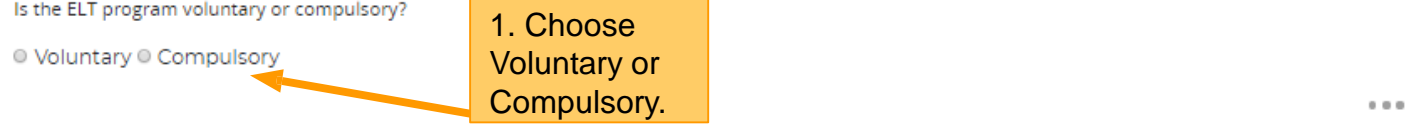

If the ELT program is voluntary, indicate how you will actively encourage the participation of all students, including outreach activities to the families, with the goal of serving at least 50% of students.

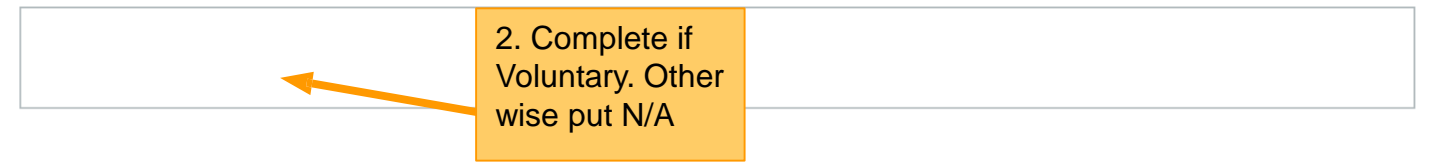

 $\sim$   $\sim$   $\sim$ 

Part 3 - ELT Program Description: The ELT program will be offered to all students eligible for Academic Intervention Services (AIS), with the goal of serving a minimum of fifty percent of AIS-eligible students.

Describe how the school will utilize ELT to actively address the unique learning needs and interests of all types of students, especially those who may benefit from approaches and experiences not offered in the traditional classroom setting.

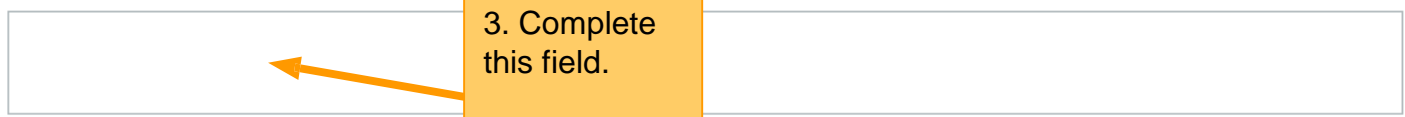

 $\mathbf{0}\cdot\mathbf{0}\cdot\mathbf{0}$ 

Describe how the school will meet the requirement of ensuring instruction in any core academic subject offered in the program be delivered under the supervision of a teacher who is NYS certified in that particular content area.

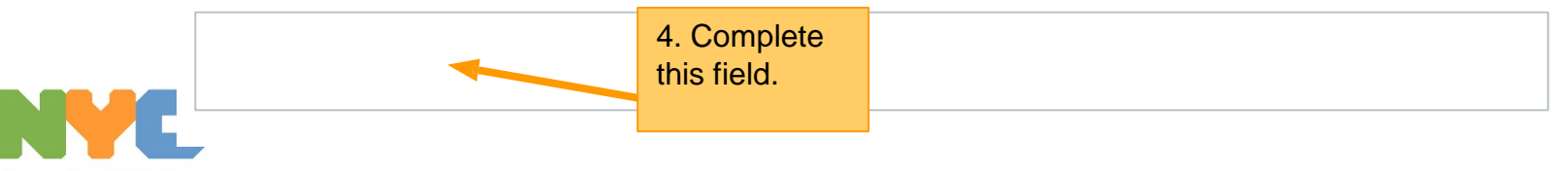

## **Expanded Learning Time: Program Implementation and Oversight (if required)**

Part 4 - ELT Program Implementation and Oversight

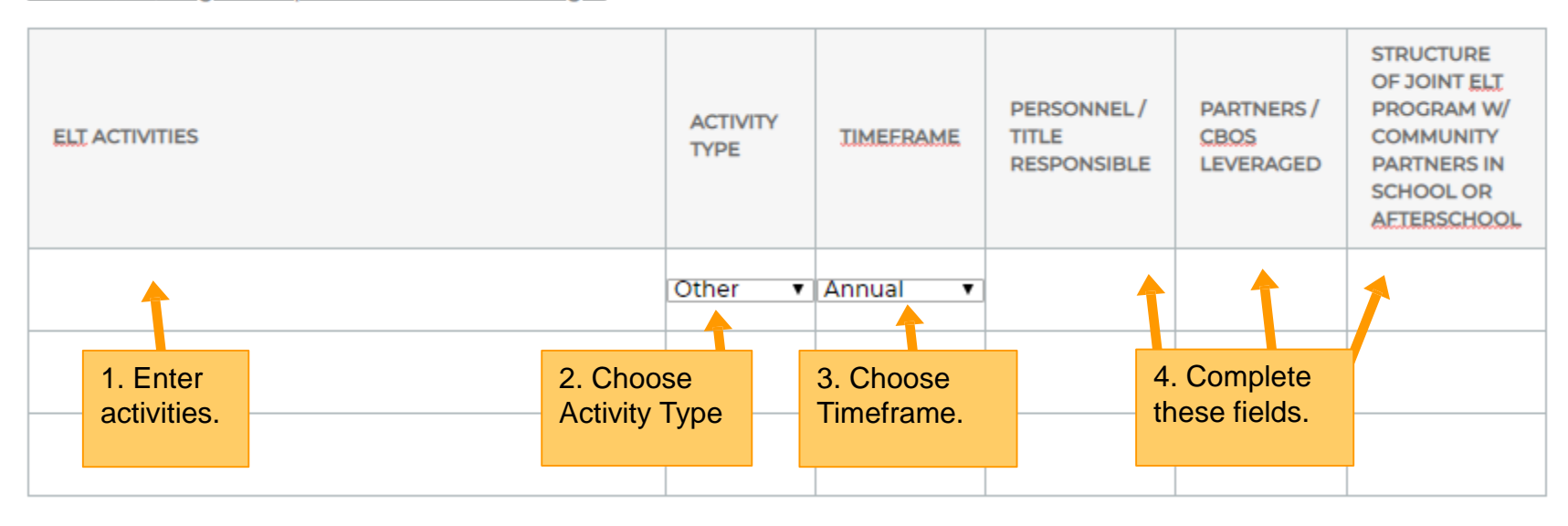

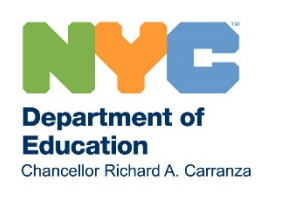

### **Expanded Learning Time: Progress Monitoring (if required)**

#### Part 4 - Progress Monitoring:

Chancellor Richard A. Carranza

What will the school monitor throughout the year to determine progress against their annual goal(s)? It is expected that progress monitoring occurs at a minimum of a quarterly basis.

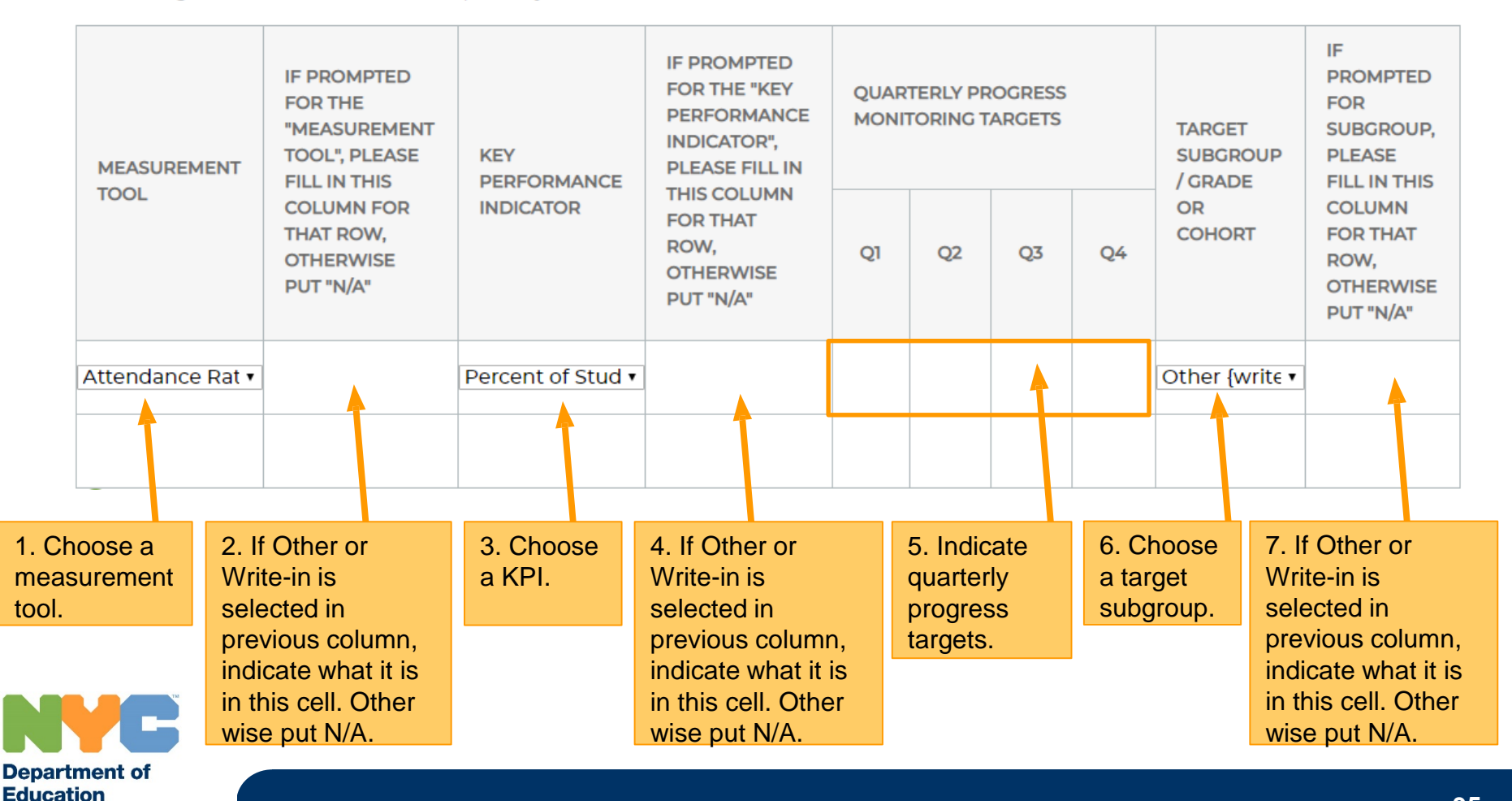

## **Expanded Learning Time Resource Alignment (if required)**

Part 6 - Resource Alignment: Strategic management of all available resources, will be necessary for effective implementation of your action plan; please consider how you will leverage these resources to meet your annual goals.

Please list the resources you will leverage to achieve this annual goal and implement this action plan, including human resources, instructional resources, schedule adjustments, etc.

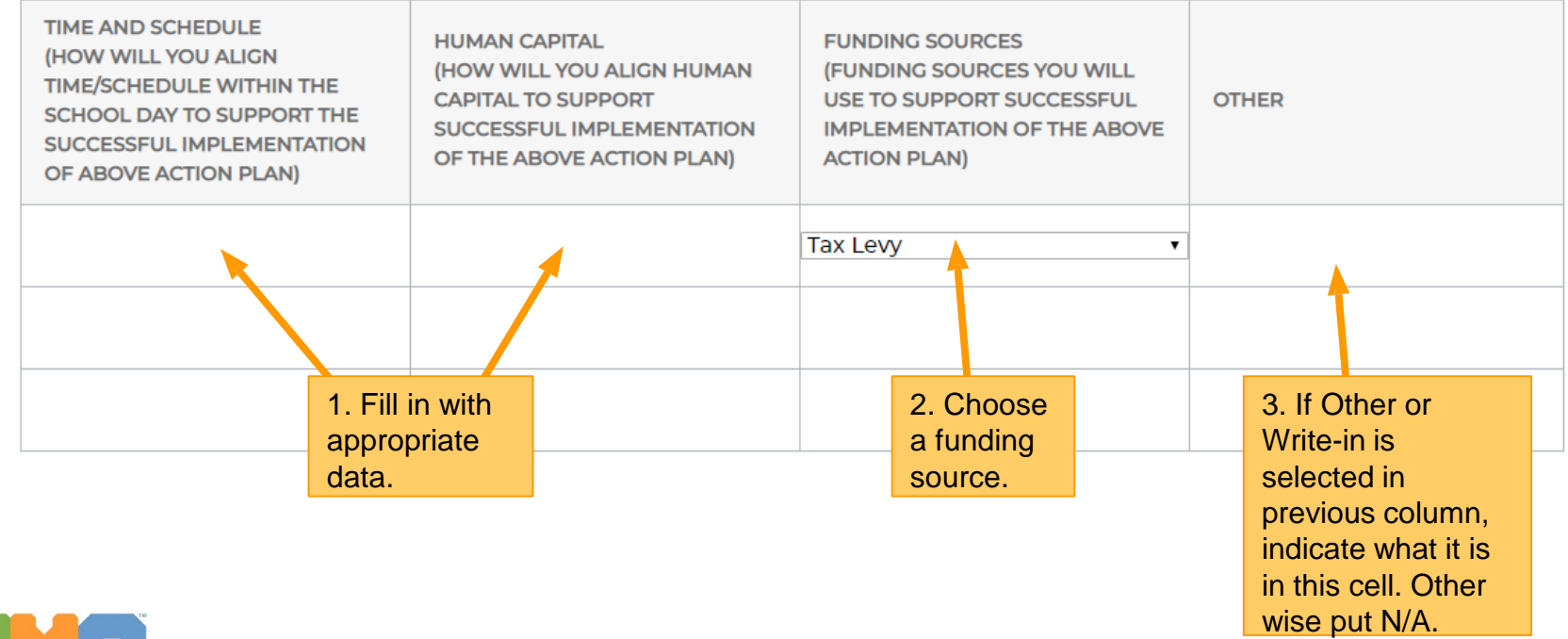

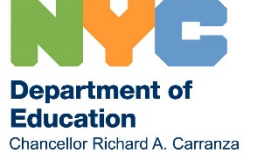

## **Community School: Annual Goals (if required)**

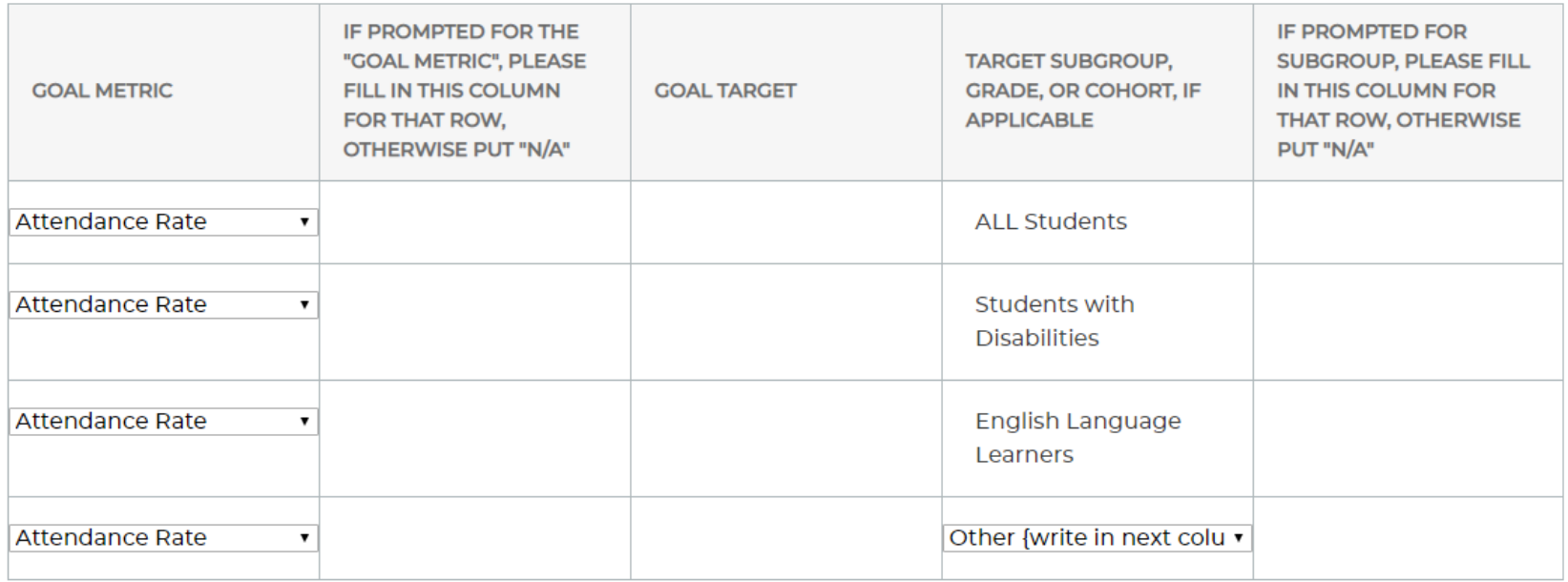

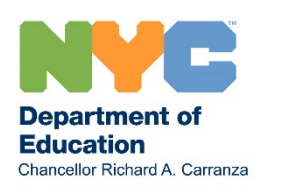

### **Community School: Core Features & Components (if required)**

 $\sim$   $\sim$   $\sim$ 

 $0.0.0$ 

Part 2a. Collaborative Leadership: Describe how your Community School will bring community based organizations and other partners together to collaboratively plan and continuously improve to achieve a common set of results that support the whole child. Describe how school leadership will work with the Community School Director to analyze trends in data, case manage students, use the New Visions Data tools, develop budgets, and coordinate services. Include a proposed meeting schedule for Principal and Community School Director communication and collaboration

Part 2b, Family Empowerment: Describe how your Community School will welcome and empower families to participate, collaborate and take a leadership role In the school community. Describe the members of your Community School Team and how meetings are scheduled and organized to focus on a core set of results

Part 2c. Expanded Learning Time: Describe how your Community School will offer opportunities for enrichment and additional learning before, during and after school and on weekends

> Part 2d. Health & Wellness (Integrated Student Supports): Describe how your Community School offers Integrated health and wellness programs that help to build healthy habits and support social emotional and academic learning. Attach the mental health work plan to this CEP, if applicable.

Fill in with

appropriate data

Fill in with appropriate data Part 2e. . Every Student, Every Day: Describe how your Community School will work with CBO partners to actively focus on reducing chronic absenteeism (i.e. missing 18- days of school during school year). Describe how your school will implement the Success Mentor Program and the weekly attendance meeting to advance supports for chronically absent youth. For support, use strategies from the OSYD Consolidated Plan and the OCS Attendance Page, which can be accessed here: https://goo.gl/VoZMbm

Part 2f. . Special Populations: Describe how your Community School will work with your partners to ensure students receive differentiated and culturally responsive supports. Describe how your Community School's systems and structures will be optimized to work for all students, including students in temporary housing, English Language Learners, and Students with Disabilities.

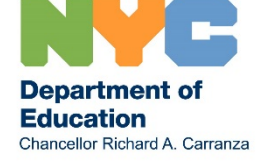

 $-0.001$ 

 $\sim$   $\sim$   $\sim$ 

## **Community School: Action Plan & Resource Alignment (if required)**

#### Part 3 - Community School Action Plan

Identify the partnerships with Community-Based Organizations (CBQ) that will support you in achieving your annual goal(s) through implementation of the Community School Core Features & Components: Collaborative Leadership, Family Empower, Expanded Learning Time, Health & Wellness, Every Student, Every Day, and Special Populations. Also, identify the target student population(s), provide a summary of the scope of the services

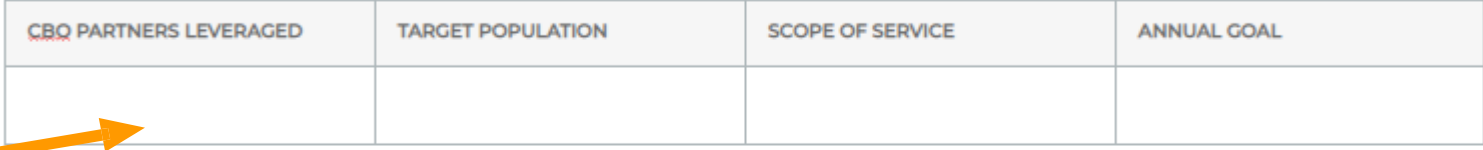

#### Fill in with appropriate data

Part 4- Resource Alignment: Strategic management of all available resources will be necessary for effective implementation of your Community School action plan: please consider how you will leverage these resources to meet your annual goals.

Please list the resources you will leverage to achieve your annual goal(s) and implement the Community School action plan, including human resources, instructional resources, schedule adjustments, etc.

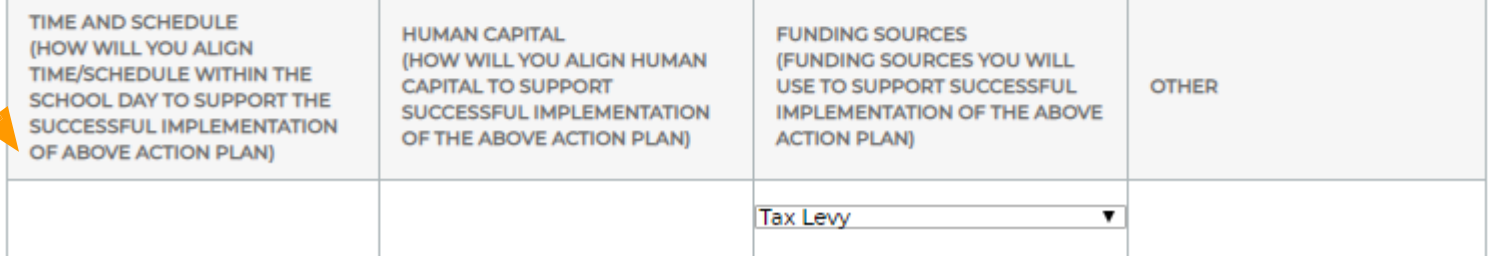

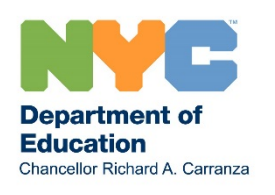

### **Community School: Title I**

DIRECTIONS: ALL SCHOOLWIDE PROGRAM (SWP) SCHOOLS IN NYC ARE CONCEPTUALLY CONSOLIDATING THEIR FEDERAL, STATE, AND LOCAL FUNDS, EVEN THOUGH THE GALAXY SYSTEM REPORTS THE ALLOCATIONS IN SEPARATE ACCOUNTING CODESI. TO BE ELIGIBLE FOR THE FLEXIBILITY CONSOLIDATION OF FEDERAL FUNDS, A SCHOOLWIDE PROGRAM SCHOOL MUST IDENTIFY IN ITS SCHOOLWIDE PLAN (CEP) WHICH PROGRAMS ARE INCLUDED IN ITS CONSOLIDATION AND THE AMOUNT EACH PROGRAM CONTRIBUTES TO THE CONSOLIDATED SCHOOLWIDE POOL. ADDITIONALLY, THE SCHOOL PLAN MUST DOCUMENT THAT IT HAS MET THE INTENT AND PURPOSES OF EACH PROGRAM WHOSE FUNDS ARE CONSOLIDATED2. ON THE CHART BELOW, INDICATE WHICH FEDERAL, STATE, AND/OR LOCAL TAX LEVY PROGRAM FUNDS THAT ARE CONSOLIDATED IN YOUR SCHOOL'S SCHOOLWIDE PROGRAM, THE AMOUNT EACH PROGRAM CONTRIBUTES TO THE CONSOLIDATED SCHOOLWIDE POOL, AND VERIFICATION THAT THE SCHOOL HAS MET THE INTENT AND PURPOSES OF EACH PROGRAM WHOSE FUNDS ARE CONSOLIDATED.

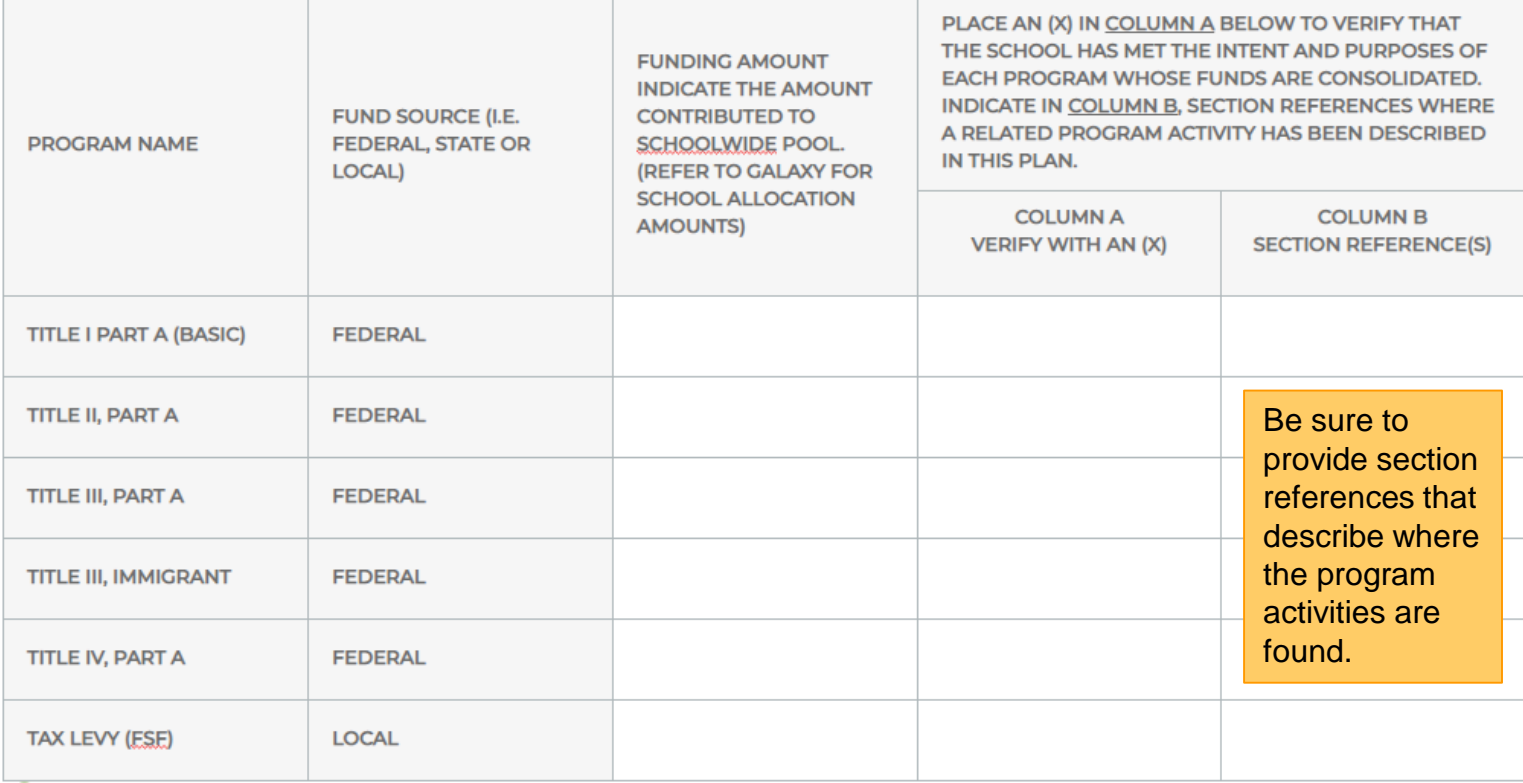

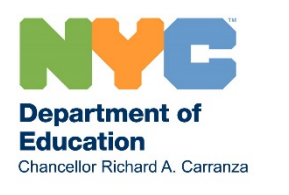

### **Community School: Title I**

### Choose Title I status and the status appropriate data

Fill in with

 $0.0.0$ 

#### Part 1: Title I Status

Schoolwide Program (SWP) | Targeted Assistance (TA) Schools

#### Part 2: All Title I Schools

Part 2a. Highly Qualified Teachers (HQT): Please identify where the CEP provides the strategies and activities including strategies for recruitment, retention, assignments, and support including high quality professional development that ensures staff is highly qualified.

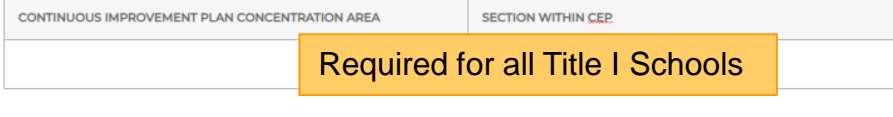

Part 2b.: High Quality and Ongoing Professional Development: Please identify where the CEP provides strategies and activities for high quality professional development for teachers, principals, staff, and paraprofessionals that enable all students to meet Common Core State Standards (CCSS)

CONTINUOUS IMPROVEMENT PLAN CONCENTRATION AREA **SECTION WITHIN CEP** Required for all Title I Schools  $0.0.0$ 

#### Part 3: TA Schools Only

Part 3a.; Use of Program Resources: Please identify where the CEP shows how TA program resources will assist participating children to meet proficiency

CONTINUOUS IMPROVEMENT PLAN CONCENTRATION AREA

**SECTION WITHIN CEP** 

Required for TA Schools only

Part 3b. TA Coordination with the Regular Program: Please describe the planning, coordination and support of the TA program with the regular educational program (i.e., providing ELT, accelerated, high-quality curriculum, including applied learning; and minimize removing children from the regular classroom during regular school day).

#### Required for Targeted Assistance (TA) Schools only

 $\sim$   $\sim$   $\sim$ 

#### Part 4: SWP Schools Only

Part 4a. Transition Plans to Assist Preschool Children (Elementary Schools Only); Describe the transition plans used to assist preschool children from early childhood programs to the elementary school program (e.g. aligned curriculum, joint PD & parent involvement activities, sharing of records/information, early Intervention services, etc.).

#### Required for Schoolwide Programs (SWP) Schools only

Part 4b. Measures to Include Teachers in Decisions Regarding Assessments; Describe the decision-making process that teachers participate in regarding the use and selection of appropriate multiple assessment measures and the professional development provided regarding the use of assessment results to Improve Instruction

#### Required for Schoolwide Programs (SWP) Schools only

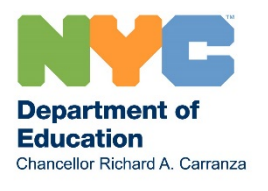

## **Parent And Family Engagement Policy & School-Parent Compact (SPC)**

(Required for All Title I Schools)

Directions: All NYCDOE Title I schools are required to establish a Title I Parent Advisory Council (PAC) that will serve as the consultative and representative body to involve and engage all Title I parents of participating students in the Title I program. The size of the Title I PAC is a school-based decision and should include parents of students in various grades, as well as parents of English language learners and students with IEPs. The Title I PAC will participate with the School Leadership Team (SLT) in the joint review, planning, and improvement of the school's Title i program, and the development, revision and review of the parent and family engagement policy.

The Parent and Family Engagement Policy should describe how your school will plan and implement effective parent and family engagement activities and/or strategies to improve student academic achievement and school performance. The School-Parent Compact (SPC) is a component of the Parent and Family Engagement Policy that outlines how parents, the entire school staff, and students will share this responsibility.

The activities and/or strategies included in your school's Parent and Family Engagement Policy should align with current Comprehensive Educational Plan (CEP) goals for improving student achievement. Schools are encouraged to include feedback from the Parent Coordinator when updating the policy. In addition, if the school community will be engaged in central parent engagement initiatives, such as Parent Academy, which will provide training for school communities to help strengthen family-school partnerships, please be sure to include these activities in the school's policy. The Title I PAC represents the Title I parent community. To meet its responsibilities the Title I PAC Chairperson will work in a consultative role with the SLT and communicate with the school's Title I parents. Your school's Title I PAC Chairperson is encouraged to use the sample Parent and Family Engagement and SPC templates below (which meet federal Title I parent and family engagement requirements) as guidance for updating the school's current policy.

- Required for all Title I schools
- Best practice for all schools
- Will be prepopulated with updated ESSA language, schools should adapt for their use

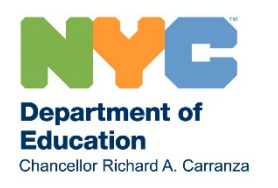

# **Contact Information**

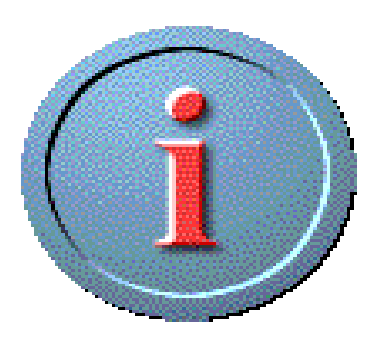

For technical assistance with iPlan, contact [iplan@schools.nyc.gov.](mailto:iplan@schools.nyc.gov)

If you have other questions about comprehensive educational planning, contact the **School/District** Improvement Liaison associated with your district or borough.

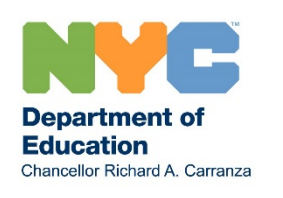